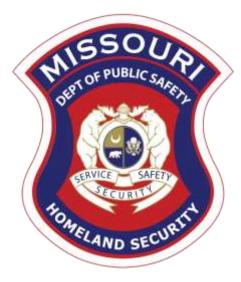

# FY 2023 Nonprofit Security Grant Program (NSGP)

Compliance Workshop September 21, 2023

# Agenda

- Grant Requirements
- Procurement
- Environmental and Historic Preservation (EHP)
- Inventory Management
- WebGrants
  - Subaward Agreement
  - Budget
  - Reimbursement Request (Claims)
  - Subaward Adjustment
  - Status Report
  - ► Correspondence
- ► Grant File
- Grant Closeout
- Monitoring

# Federal Grant Requirements

- Code of Federal Regulations 2 CFR Part 200 the Uniform Administrative Requirements, Cost Principles, and Audit Requirements for Federal Awards
  - Regulations provide the foundational requirements for federal financial assistance
- Subrecipients are required to comply with the programmatic requirements of <u>The U.S.</u> <u>Department of Homeland Security (DHS)</u>, <u>Notice of Funding Opportunity (NOFO)</u>, <u>Fiscal Year</u> <u>2023 Nonprofit Security Grant Program (NSGP)</u>
  - Provides programmatic requirements specific to the Nonprofit Security Grant Program (NSGP)
- Grant Programs Directorate (GPD) Information Bulletins (IBs)
  - The IBs provide administrative instructions and guidelines critical to supporting the effectiveness and efficient delivery of the grant

## Missouri Office of Homeland Security, Division of Grants (OHS) Administrative Guide and Information Bulletins (IB)

- ► <u>The Administrative Guide for Homeland Security Grants</u>
- Information Bulletins:
  - OHS-GT-2012-001 Policy on Monitoring Subrecipient Reporting, Recordkeeping and Internal Operation and Accounting Control Systems
  - ► OHS-GT-2012-002 Policy on Advance Payment & Cash Advances
  - OHS-GT-2012-003 Policy on Funding Restrictions for Management and Administration Costs

## Missouri Office of Homeland Security, Division of Grants (OHS) Administrative Guide and Information Bulletins (IB)

- OHS-GT-2012-005 Policy on Claim Request Requirements Including OHS <u>Reimbursement Checklist</u>
- OHS-GT-2018-008 Policy on Budget Modifications, Scope of Work Changes, and Spending Plans
- The Administrative Guide for Homeland Security Grants and IBs are located on the <u>Department of Public Safety (DPS) Grants Section website</u>

With any expenditure, the subrecipient shall ensure that:

- ► The expenditure is an approved budget line item
- Prior approval has been obtained, if necessary
- Sufficient funds are in the approved budget line
- Subrecipients must have their own written procedures for determining costs are allowable, reasonable, allocable and necessary in accordance with Subpart E - Cost Principles and the terms and conditions of the Federal award (<u>2 CFR Part 200.302 (7</u>). Agencies that do not have their own written policy, may adopt the OHS' Appendix B found in the Administrative Guide for Homeland Security Grants
- If a subrecipient is uncertain as to whether a cost meets these requirements, please contact the OHS for clarification

- If a subrecipient has a procurement policy, a copy must be submitted and accepted by the OHS
  - If the subrecipient does not have a procurement policy, or their policy is less restrictive than the State of Missouri policy, they must follow the State of Missouri's Procurement Guidelines
    - Submit statement indicating their agency is utilizing the State of Missouri Procurement Policy for this project
  - State of Missouri Revised Statutes Chapter 34, State Purchasing and Printing
  - Missouri Rules of Office of Administration Division 40 Purchasing and Materials Management
  - Cooperative Procurement Option
    - If utilizing a state, regional or national contract, procurement documents (quotes/bids) and invoice must reference the contract number

## State of Missouri Procurement Requirements

#### Micro Purchases

#### Purchases less than \$10,000

- Purchase with prudence on the open market
  - Price/Rate Quotations are not required
- Reasonableness of Price/Rate must be documented

Reasonableness can be determined by research, experience, purchase history or other information

#### Small Purchases

#### Purchases \$10,000-\$99,999.99

- Obtaining 3 Price/Rate
   Quotations is Best Practice
- Informal method is acceptable
  - Telephone quote, online pricing, request for quote, etc.
- Maintain all procurement records, including
  - WHO List of vendors solicited/researched
  - When Dates
  - What Quotes received
  - Why Reason for vendor selection

## Macro Purchases

#### \$100,000 and higher

- Formal bid solicitation required
  - Advertised in at least two daily newspapers for general circulation at least 5 consecutive days before bids are to be opened
  - May also advertise in at least 2 weekly minority newspapers or provide through an electronic medium available to general public
  - Post a notice in a public area of your office
  - Solicit by mail or other reasonable methods generally available to the public
  - OHS must approve vendor if less than 3 bids received
- Maintain all procurement records, including
  - Bid Notice
  - Who List of vendors solicited
  - When Dates
  - ▶ What Quotes received
  - Why Reason for vendor selection

#### A single feasible source procurement of \$10,000.00 or more requires prior approval from OHS

- Procurement policies must be followed to ensure all procurements are made in a fair and open manner
- Do not engage any vendors until you have an executed contract
  - > You can start researching vendors and products
  - > OHS must review all contracts to ensure the required federal provisions are present before they are signed
- > Depending on specific costs, multiple quotes must be obtained to ensure best value
- Do not break projects (budget line in contract) into smaller pieces to circumvent the procurement rules
- When procuring items and/or services using the competitive bidding process, the goal is to receive at least three written bids of a high-quality project completed at a fair price
  - To achieve this goal the invitation for bids can be solicited from an adequate number of sources once the Request for Proposal (RFP) has been advertised
  - Do not contact vendors before an RFP has been fairly advertised
- Vendor evaluation all bids received should be evaluated

### **Avoid Conflicts of Interest**

- In order to ensure objective contractor performance and eliminate unfair competitive advantage, contractors that develop or draft specifications, requirements, statements of work, or invitations for bids or requests for proposals must be excluded from competing for such procurements. FEMA considers these actions to be an organizational conflict of interest. This applies to contractors that help an entity develop its grant application, project plans, or project budget.
- Example: Whoever completes your risk assessment cannot participate in the bidding process.
- Using state or local **geographic preferences** in evaluating bids or proposals **is prohibited**!
- Additionally, the following situations are considered to be restrictive of competition. These situations must be avoided:
  - Requiring unnecessary experience
  - Using brand names
  - Allowing non-competitive pricing practices
  - Using only contractors that are already on retainer
  - Allowing organizational conflicts of interest
  - Exhibiting arbitrary actions during the procurement process

#### Example of a Bid Advertisement

A nonprofit organization in \_\_\_\_\_(your City) is seeking sealed bids for the sale and installation of security related enhancements. The project includes: (in general, list the equipment you wish to have installed, i.e.) installation of Closed-Circuit Television equipment). The selection criteria will be based on (include your selection criteria, i.e. knowledge of surveillance and security, adherence to projected work schedule, prior experience, references, and cost). Specifications and bid requirements can be obtained by contacting us at \_\_\_\_\_\_@gmail.com." (\*Use a generic e-mail address so you don't attract unwanted attention).

This is a federally-funded project and all contracts must adhere to the applicable federal contract provisions listed in 2 CFR 200 Appendix II Contract Provisions for Non-Federal Entity Contracts Under Federal Awards.

Bids must be submitted by (explain how, i.e. mail, email, etc.) and will be accepted until \_\_\_\_\_ on

#### ► What Is an Appropriate Venue and Reasonable Period of Time to Advertise?

**Venue:** when soliciting competitive bids or offers, you are encouraged to utilize more than one form of media to attract qualified bidders or offerors

Remember, if you are following State procurement guidelines and the cost exceeds \$100,000, you must advertise in at least two daily newspapers for general circulation at least 5 consecutive days before bids are to be opened

**Reasonable period of time:** a minimum of 5 days is required as the intent of advertising is to promote open, fair advertisement of the opportunity to provide services

If a newspaper comes out once a week, that meets the 5-day requirement

#### What is not appropriate?

- Advertising only:
  - ► to special interest groups
  - ▶ in religious periodicals
  - ▶ in another language
  - through internally generated mailings and publications

#### **Evaluating the Bids**

- Awards must be made in accordance with a pre-determined process evaluation criteria and scoring methodology must be established before the bids are opened
- ► The same information must be provided to all interested parties
- You may award the contract to the lowest responsible bidder or on the basis of best value, which may include the following elements:
  - Cost
  - Experience/qualifications of vendor
  - ► References
  - Ability to conform with projected work schedule
  - ► Etc.
- Scoring methodology and bid evaluations must be in writing
- Bid costs must be detailed item by item (not a lump sum amount)

# Single Feasible Source (SFS)

- Use of a single feasible source procurement of \$10,000.00 or more requires prior approval from the OHS
  - A single feasible source form can be located on the DPS website in the <u>Grant</u> <u>Applications and Forms section</u>
  - If purchase is made using a single feasible source without prior approval, OHS has the right to refuse reimbursement
  - Non-compliance could result in the agency being listed as high risk

# Single Feasible Source (SFS)

- Use of single feasible source procurement is discouraged. A single feasible source procurement exists when:
  - ▶ Federal Funds and Other Non-Federal Funds Used for Federal Match
    - ▶ The item is available only from a single source; or
    - The public exigency or emergency for the requirement will not permit a delay resulting from competitive solicitation; or
    - The Office of Homeland Security expressly authorizes noncompetitive proposals in response to a written request from the local agency; or
    - ► After solicitation of a number of sources, competition is determined inadequate

# Who Are You Doing Business With?

- Subrecipients are required to verify that vendors used for grant purchases are not on either the Federal Excluded Parties List System (EPLS) or State Suspended/Debarred Vendors List
  - Federal System for Award Management
  - State of Missouri Office of Administration Vendors Under Suspension/Debarment
  - \*Maintain a copy of a screenshot in the grant file to verify this was completed\*

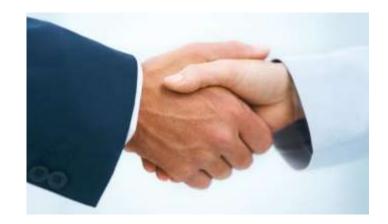

# **Prior Approval**

- Some items require prior approval from the OHS, including, but not limited to:
  - Contracts
    - MUST include Federal Contract Provisions located at <u>2 CFR 200 Appendix II Contract</u> <u>Provisions for Non-Federal Entity Contracts Under Federal Awards</u>
    - Examples where contracts are needed include services for contracted security personnel, training, equipment installation, and construction
  - ► Single Feasible Source
  - Projects requiring an Environmental and Planning and Historic Preservation (EHP)
    - ► All NSGP projects

If prior approval is not received, the expense will not be paid! No Retroactive Approvals!!

# Audit Requirements

- State and local units of government, institutions of higher education, and other nonprofit institutions, must comply with the organizational audit requirements of 2 CFR Part 200 Subpart F, Audit Requirements
  - Subrecipients who expend \$750,000 or more of federal funds during their fiscal year are required to submit a single organization wide financial and compliance audit report (single audit) to the Federal Audit Clearinghouse within 9 months after the close of each fiscal year during the term of the award
  - Expended funds include all Federal funds, not just NSGP funds

# Environmental and Historic Preservation (EHP)

- Projects that involve changes to the natural or built environment
  - An EHP review is an analysis of pertinent project information to determine whether a project may have the potential to impact environmental or historical/cultural resources
  - Including but not limited to: construction of communication towers; modification or renovation of existing buildings, structures, facilities, and infrastructure, new construction, replacement or relocation of facilities
  - Any ground disturbances
  - Projects funded with NSGP grant funds must comply
  - Includes projects on interior of buildings and facilities

# Environmental and Historic Preservation (EHP)

If your project involves an EHP review, it must be completed, reviewed and approved by FEMA before initiating <u>ANY</u> work

### **No Retroactive Approvals**

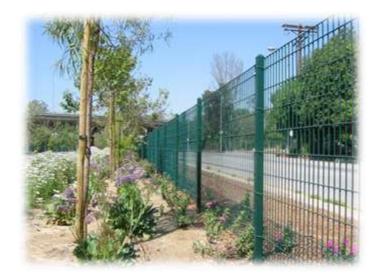

# Environmental and Historic Preservation (EHP)

#### Environmental Planning and Historic Preservation Policy Guidance FEMA Policy #108-023-1

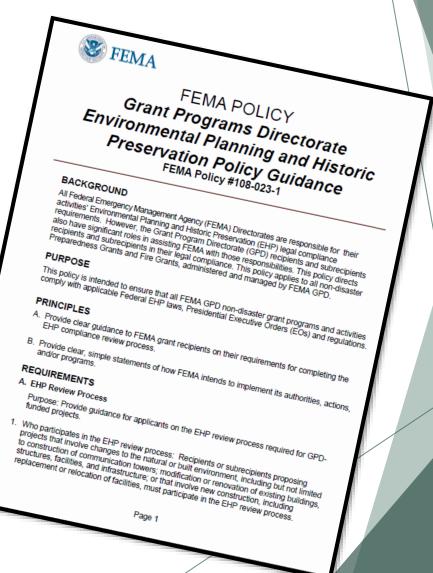

# **EHP** Timeframe

FEMA may be required to consult with the relevant State Historic Preservation Office (SHPO), the U.S. Fish and Wildlife Service (FWS), the U.S. Army Corps of Engineers (USACE), and others to determine impacts to sensitive resources

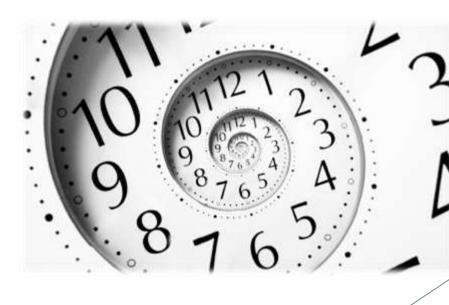

# Please Note!

- Purpose of EHP review is to ensure compliance NOT to deny or approve projects
- Costs of environmental review (e.g., archeological surveys, reports, etc.) are responsibility of and paid by the grant subrecipient

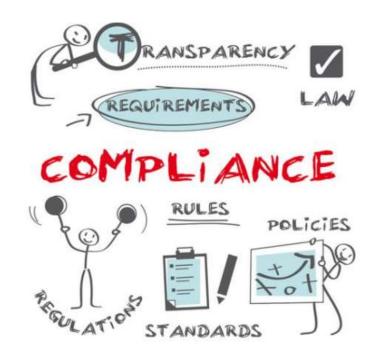

# **EHP** Packet

The EHP form can be located on the DPS website in the <u>Grant Applications and Forms</u> <u>section</u>:

#### Make sure your EHP Form includes

- Clear description of the project, including project location
- Labeled, ground-level photos of the project area
- Aerial photo(s)
- Includes the year built for any buildings/structures involved in the project
- Describes extent (length, width, depth) of any ground disturbance
- Includes any other pertinent EHP info (e.g., environmental studies/surveys, FCC info, permits in-hand, etc.)

Be sure you are using the current form - look for the expiration date in the righthand corner

\*\*We will be offering an optional training that will go into further detail on completing the EHP Form - September 28 at 9:30\*\*

# **EHP** Submission

The EHP packet needs to be completed and submitted early!!

## Projects started before clearance is issued will NOT be reimbursed!

- If the project scope changes, another EHP form must be approved prior to work beginning
- Submit forms via Correspondence in WebGrants
- Questions: Debbie Musselman (573) 751-5997

- Equipment is defined as tangible, personal property (including information technology systems) having a useful life of more than one year and a per-unit acquisition cost of \$1,000 or more
- Entities may have a lower acquisition cost in their procurement policy. If so, they MUST use the most stringent policy

- All equipment purchased with Nonprofit Security Grant Program funds MUST be tagged\*
- All tags must state:

Purchased with U.S. Department of Homeland Security Funds

Tags are available from the OHS upon request. Contact Kelsey Saunders at Kelsey.Saunders@dps.mo.gov

#### Subrecipients MUST:

- ► Have an inventory management system and maintain effective control
- ► Have a control system in place to prevent loss, damage and theft
- Investigate all incidents
- ► Have adequate maintenance procedures to keep property in good condition

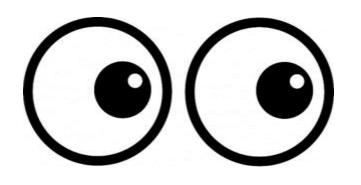

- Equipment must be protected against loss, damage and theft
  - Per <u>2 CFR 200.310</u>: The non-Federal entity must, at a minimum, provide the equivalent insurance coverage for real property and equipment acquired or improved with Federal funds as provided to property owned by the non-Federal entity
- Investigate all incidents of loss, damage, theft, and report to the OHS within 30 days of the incident
- Equipment must be maintained to keep it in mission capable (operational) condition

- Required to maintain inventory form for all equipment purchased with NSGP funds
- Equipment is added to OHS inventory at the time of claim approval
- Physical inventory MUST be taken and results reconciled once every two years
  - ▶ Next inventory will be due October 1, 2024
  - ► OHS will send list of your agency's inventory for verification

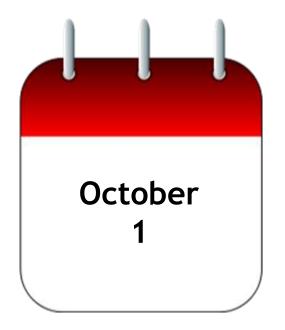

Equipment property records MUST be one item per line and include the following:

- Requesting Organization
- Region
- County
- Fiscal Year 2023
- WebGrants Budget Line Number
- Manufacturer
- Model
- Description
- Identification number
- Source of Funding: NSGP
- Title holder
- Date of Delivery
- Quantity

- Individual Item Cost
- ▶ % of Federal Participation in the Cost
- Physical Location (MUST be the physical address)
- Contact Name
- Contact Phone Number
- Contact Email
- Contact Email
- ▶ Use (Local, Regional, National, Statewide)
- Readiness Condition (Mission Capable/Not Mission Capable)
- ► Final Disposition
- Date of Final Disposition
- Final Disposition Sale Price

- When original or replacement equipment acquired with NSGP funds is no longer needed for the original project or program, the equipment may be retained, sold, or disposed, if it is not needed in any other Homeland Security sponsored project or program
- Disposition requests should be submitted on a timely basis. Disposition requests should not be held and submitted for approval at the time of the biannual physical inventory

- Subrecipients must request approval from the OHS prior to disposing of equipment. Procedures in the OHS Administrative Guide for Homeland Security Grants must be followed to request equipment disposition approval. Email the Equipment Disposition Forms to Kelsey Saunders at <u>Kelsey.Saunders@dps.mo.gov</u>
- A copy of the approved Equipment Disposition Form must be maintained in the subrecipient grant file
- Equipment Disposition Form can be located on the DPS website in the <u>Grant</u> <u>Applications and Forms</u> section

- Equipment with a per item fair market value of less than \$5,000 may be retained, sold, or disposed with no further obligation when approval is given by OHS
- Equipment with a per item fair market value of \$5,000 or more may be retained or sold

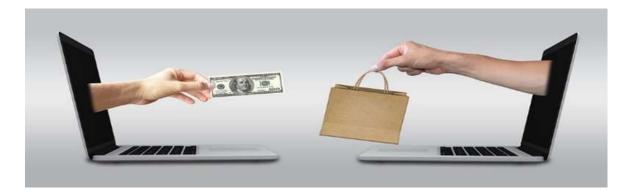

**If sold**, the Federal awarding agency is entitled to an amount calculated by multiplying the current market value or proceeds from the sale by the Federal awarding agency's percentage of participation

Example: Agency X wants to sell their portable metal detector, which was 75% funded with NSGP funds and 25% funded with local funds. The fair market value for their metal detector is \$9,000.00. The Federal awarding agency would be entitled to \$6,750.00 of the proceeds and the local agency would be entitled to \$2,250.00

## WebGrants

Login to the WebGrants using the same User ID and Password used when submitting the application

| User ID:* [<br>Password:*<br>Log In<br>Forgot U<br>Reset Pa | ser Id?                                                                                                    |  |
|-------------------------------------------------------------|----------------------------------------------------------------------------------------------------|--|
| Two-factor authentication                                   | Wo-Step Verification          An email has been sent to the email address listed in your user profile with a one-time passcode. Please enter the passcode below.       Image: Constraint of the passcode below.         Password:*       One-Time         Password:*       Authenticate         Reset Password       Resend One Time Passcode |  |

### WebGrants

### Select "My Grants"

| 🏠 Menu   🧟 Help   🍓 Log Out                                                        | 🌍 Back   🧑 Print   🦛 Add   🧩 Delete   🕑 Edit   🔛 Sa | ve |
|------------------------------------------------------------------------------------|-----------------------------------------------------|----|
| S Welcome TEST TEST                                                                |                                                     |    |
| Main Menu<br>Click Help above to view instructions. Go to "My Profile" to reset p. | assword.                                            |    |
|                                                                                    | Instructions                                        |    |
|                                                                                    | Reviewer Instructions                               |    |
|                                                                                    | A My Profile                                        |    |
|                                                                                    | M Funding Opportunities                             |    |
|                                                                                    | Wy Applications                                     |    |
|                                                                                    | My Grants                                           |    |
|                                                                                    | Conflicts of Interests Wy Reviews                   |    |

### WebGrants

### Select project titled FY 2023 NSGP

| NACIO - CONTRA DE LA CONTRA DE LA CONTRA DE | ant Trac        |                  |                                                    |                                                |                          |              |                    |                                                                     |                  |
|----------------------------------------------------------------------------------------------------|-----------------|------------------|----------------------------------------------------|------------------------------------------------|--------------------------|--------------|--------------------|---------------------------------------------------------------------|------------------|
| Search                                                                                                    | Criteria        |                  |                                                    |                                                |                          |              |                    |                                                                     |                  |
|                                                                                                    |                 | Program Are      | eas: All                                           |                                                |                          |              |                    |                                                                     |                  |
|                                                                                                    |                 | Opportun         | ity: FY 2023 Non                                   | profit Security Gran                           | nt Program (NSG          | P) TEST      |                    |                                                                     |                  |
|                                                                                                    |                 |                  |                                                    |                                                |                          |              |                    |                                                                     | Showing 1 - 3 of |
| Grants                                                                                                    |                 |                  |                                                    |                                                |                          |              |                    |                                                                     | ark as Close     |
| he Grants                                                                                                    | that match      |                  | ar below. You can click<br>ice and mark them all a |                                                | w the details.           |              |                    |                                                                     |                  |
| elect?                                                                                                    | Grant<br>Number | Status Year      | Grant Title                                        | Program Area                                   | Organization             | Grantee      | Program<br>Officer | Funding Opportunity                                                 | Budget Tota      |
|                                                                                                    | 152991          | Underway 2023 Or | Y 2023 NSGP Baseline<br>rganization                | Non Profit Security<br>Grant Program<br>(NSGP) | BaseLine<br>Organization | TEST<br>TEST | Joni<br>McCarter   | 152988 - FY 2023 Nonprofit<br>Security Grant Program (NSGP)<br>TEST | \$47,275.0       |
|                                                                                                    |                 |                  |                                                    |                                                |                          |              |                    |                                                                     |                  |

### WebGrants

### Grant Components

| Grant Components                                                                                                    | Alerts   Copy   Annotations (0)   Export Grant Data   Ma |
|----------------------------------------------------------------------------------------------------|----------------------------------------------------------|
| The components below are associated with the current Funding Opportunity. You can change these of<br>You may associate specific forms in the Associated Forms section above. You can define your own a<br>copy this grant and you can export the raw data. |                                                          |
| Component                                                                                                    | Last Edited                                              |
| General Information                                                                                                    | 09/20/2023                                               |
| Claims                                                                                                    |                                                          |
| Contact Information                                                                                                    | 09/20/2023                                               |
| Correspondence                                                                                                    |                                                          |
| Appropriations                                                                                                    |                                                          |
| Status Reports                                                                                                    |                                                          |
| Subaward Adjustments                                                                                                    |                                                          |
| Budget                                                                                                    |                                                          |
| Subaward Adjustment Notices                                                                                                    |                                                          |
| Named Attachments                                                                                                    | 09/20/2023                                               |
| Subaward Documents - Final                                                                                                    |                                                          |
| Attachments                                                                                                    |                                                          |
| Closeout                                                                                                    |                                                          |
| Opportunity                                                                                                    |                                                          |
| Application                                                                                                    | -                                                        |
| Application Versions                                                                                                    | -                                                        |
| Application Annotations                                                                                                    | -                                                        |
| Review Forms                                                                                                    |                                                          |

# Subaward Agreement

- Subaward Agreements will be distributed via email
  - Authorized Official must review and initial each page of the Articles of Agreement
  - Original signed Subaward Agreement may be mailed OR emailed to the OHS
    - ▶ Due November 30, 2023
- Fully-executed Subaward Agreement is located in Subaward Documents Final Component
  - Maintain the Subaward Agreement in your grant file

| Grant Components                                                                                                    |           | Alerts | Coby I | Annotations (0) | Export Grant I         |           |
|----------------------------------------------------------------------------------------------------|-----------|--------|--------|-----------------|------------------------|-----------|
| The components below are associated with the current<br>You may associate specific forms in the Associated For<br>copy this grant and you can export the raw data. |           |        |        |                 | y clicking Annotations | . You can |
|                                                                                                    | Component |        |        |                 | Last Edited            |           |
| General Information                                                                                                    |           |        |        |                 | 09/20/2023             |           |
| Claims                                                                                                    |           |        |        |                 |                        |           |
| Contact Information                                                                                                    |           |        |        |                 | 09/20/2023             |           |
| Correspondence                                                                                                    |           |        |        |                 |                        |           |
| Appropriations                                                                                                    |           |        |        |                 |                        |           |
| Status Reports                                                                                                    |           |        |        |                 |                        |           |
| Subaward Adjustments                                                                                                    |           |        |        |                 |                        |           |
| Budget - NSGP 2022                                                                                                    |           |        |        |                 | 09/20/2023             |           |
| Subaward Adjustment Notices                                                                                                    |           |        |        |                 |                        |           |
| Named Attachments                                                                                                    |           |        |        |                 | 09/20/2023             |           |
| Subaward Documents - Final                                                                                                    |           |        |        |                 |                        |           |
| Attachments                                                                                                    |           |        |        |                 |                        |           |
| Closeout                                                                                                    |           |        |        |                 |                        |           |
| Opportunity                                                                                                    |           |        |        |                 | -                      |           |
| Application                                                                                                    |           |        |        |                 | -                      |           |
| Application Versions                                                                                                    |           |        |        |                 | -                      |           |
| Application Annotations                                                                                                    |           |        |        |                 | -                      |           |
| Doujou Forme                                                                                                    |           |        |        |                 |                        | /         |

# Budget

- Approved budget is located in Budget Component
  - Approved budget is based upon approved items in the Investment Justification
  - Be sure to review approved budget before beginning procurement
  - Ensure you are only purchasing items that are on approved budget
  - Ensure you are purchasing the quantity of items that is on approved budget
  - Request Subaward Adjustment if need to make changes to budget (i.e. change in amount of funding on one budget line vs. another)

# Budget

| Equipment             |                       | Negotiate                                  | Component    | Crea | ate New Ve | ersion     | Return to  | Components   Add      |
|-----------------------|-----------------------|--------------------------------------------|--------------|------|------------|------------|------------|-----------------------|
| Line Item Code:       | Line Item Name:       | AEL Category:                              | AEL #:       | Qty: | Unit Cost: | Total:     | Amount:    | Description:          |
| 10001                 | Access Control System | 14 Physical Security Enhancement Equipment | 14SW-01-PACS | 1.0  | \$5,000.00 | \$5,000.00 | \$5,000.00 | Access Control System |
| 10002 Metal Detectors |                       | 15 Inspection and Screening Systems        | 15SC-00-PPSS | 2.0  | \$8,000.00 | \$8,000.00 | \$8,000.00 | Metal Detectors       |

#### **Equipment Justification**

#### Equipment Justification

10001: Access Control System - 1 @ \$5,000

10002: Metal Detectors - 2 @ \$4,000 = \$8,000

# **Expending Grant Funds**

- Funds must be obligated within the project period of performance, expended, and submitted for reimbursement within 45 days following the project period of performance end date (October 15, 2025)
- Project Period: September 1, 2023 to August 31, 2025
- Funds are considered "obligated" when a legal liability to pay a determinable sum for services or goods is incurred and will require payment during the same or future period
- ► Funds are considered "expended" when payment is made

# Expending Grant Funds

- NO work on the project can be started until all of the following are completed
  - Subaward Agreement fully executed
  - ► FEMA funding hold released, if applicable
    - ▶ OHS will contact you to let you know what information is needed
  - Environmental Historic Preservation Clearance has been received by DHS/FEMA

### Contracts

### All contracts MUST be approved by the OHS prior to signing

### Submit contracts for review through WebGrants Correspondence

All contracts MUST contain the Federal Contract Provisions located in <u>2 CFR 200 Appendix II Contract Provisions for Non-Federal Entity</u> <u>Contracts Under Federal Awards</u>

### Reimbursements

You must be registered as a vendor in the State's Fiscal System, MissouriBUYS, before you can receive any payments.

Instructions on how to register are available at <a href="https://missouribuys.mo.gov/media/pdf/vendor-registration-instructions">https://missouribuys.mo.gov/media/pdf/vendor-registration-instructions</a>

Registration may be completed online at <u>https://missouribuys.mo.gov/registration</u>

We recommend registering in MissouriBUYS one month prior to when you submit your first claim

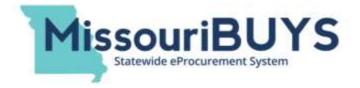

- Information Bulletin 5: Policy on Reimbursement Requests discusses requirements for reimbursement requests
- Must incur an allowable expense, make payment, and seek reimbursement within 6 months of the invoice date
- Supporting documentation must be submitted with each claim
- Incomplete claims could result in a delay of payment. It is the requesting agency's responsibility to complete the necessary changes

### Equipment Supporting Documentation

- Equipment means tangible personal property (including information technology systems) having a useful life of more than one year and a per-unit acquisition cost which equals or exceeds the lesser of the capitalization level established by the non-Federal entity for financial statement purposes, or \$1,000
- Claim in WebGrants
- Vendor Invoice
- Proof of payment (i.e., copy of cancelled check, credit card statement, bank statement)
- Proof of delivery/completion (i.e., signed packing slip, receipt, or signed statement in writing indicating items delivered)
- Purchase order, if one was created or referenced on an invoice
- Equipment Inventory Form in WebGrants must be completed for each piece of equipment
- If you purchased, more than one of the same item, they must be listed separately on the equipment inventory form
- Please submit pictures of the installed equipment if available

#### Contractual Supporting Documentation

- Claim in WebGrants
- Vendor Invoice
- Proof of payment (copy of cancelled check, credit card statement, bank statement)
- Proof of delivery (signed statement in writing indicating goods/services received)
- Copy of signed contact must be submitted with first claim
- Other documentation required by contract (milestone reports, time and effort)

- Management and Administration (M&A) Supporting Documentation -Goods/Services
  - Claim in WebGrants
  - Invoice (example: temporary clerical support/invoice)
  - Proof of payment (copy of cancelled check or payroll journal)
  - Proof of delivery (signed packing slip, receipt, or statement in writing indicating goods/services received)

- Management and Administration (M&A) Supporting Documentation -Personnel Costs
  - Claim in WebGrants
  - Invoice (example: temporary clerical support/invoice)
  - Proof of payment (copy of cancelled check or payroll journal)
  - ► Timesheet(s)
  - Wage and benefit cost(s)
  - Signed salary certification

### Advance Payment

- Information Bulletin 2: Policy on Advance Payment and Cash Advances discusses requirements for advance payment requests
- Advance payment is defined as funds given to a subrecipient in advance of the subrecipient incurring the debt. For example, if a subrecipient orders a piece of equipment and requests reimbursement prior to paying the vendor's invoice, receipt of funds would be considered an advance payment
- Will not provide advance payment to a subrecipient before costs have been incurred through an invoice from a vendor
- ► Some situations, cash flow makes payment for large equipment items difficult
- OHS has agreed to accept requests for funds from subrecipients as soon as a vendor submits their invoice and the subrecipient has received goods or services
- \$2,500 minimum for subrecipients requesting a reimbursement with an advance payment

### Advance Payment Supporting Documentation

- Claim in WebGrants
- Vendor Invoice
- Proof of delivery/completion (i.e., signed packing slip, receipt, or signed statement in writing indicating items delivered)
- Completed Equipment Detail Form in WebGrants, if applicable
- Required to submit proof of payment (i.e., copy of cancelled check, credit card statement, or bank statement) to the OHS within 30 days from receipt of payment
- To request, type "Advance Payment" in the Check/EFT Number and Check/EFT Date fields in the WebGrants claim

### Submitting a claim in WebGrants

Select "Claims" component in WebGrants

| Grant Components                                                                                                    | Alerts   C | opy   Annotations (0) | Export Grant Data   Ma          |
|----------------------------------------------------------------------------------------------------|------------|-----------------------|---------------------------------|
| The components below are associated with the current Funding Opport.<br>You may associate specific forms in the Associated Forms section abov<br>copy this grant and you can export the raw data. |            |                       | y clicking Annotations. You can |
| Component                                                                                                    |            |                       | Last Edited                     |
| General Information                                                                                                    |            |                       | 09/20/2023                      |
| Claims)                                                                                                    |            |                       |                                 |
| Contact Information                                                                                                    |            |                       | 09/20/2023                      |
| Correspondence                                                                                                    |            |                       |                                 |
| Appropriations                                                                                                    |            |                       |                                 |
| Status Reports                                                                                                    |            |                       |                                 |
| Subaward Adjustments                                                                                                    |            |                       |                                 |
| Budget                                                                                                    |            |                       |                                 |
| Subaward Adjustment Notices                                                                                                    |            |                       |                                 |
| Named Attachments                                                                                                    |            |                       | 09/20/2023                      |
| Subaward Documents - Final                                                                                                    |            |                       |                                 |
| Attachments                                                                                                    |            |                       |                                 |
| Closeout                                                                                                    |            |                       |                                 |
| Opportunity                                                                                                    |            |                       | -                               |
| Application                                                                                                    |            |                       | -                               |
| Application Versions                                                                                                    |            |                       | -                               |
| Application Annotations                                                                                                    |            |                       | -                               |
| Review Forms                                                                                                    |            |                       | -                               |

### Select "Add"

| 🥎 Menu | u   🧟 Help   📲   | Log Out      |                          |                  | 🆏 Back   쵫 Print   🦂 | 🕽 Add   🧩 Delete   🥳 Edit   🔚 Save   |
|--------|------------------|--------------|--------------------------|------------------|----------------------|--------------------------------------|
| 🐊 Gra  | ant Tracking     |              |                          |                  |                      | 1                                    |
| Grant: | 152991 - FY 2023 | NSGP Bas     | eline Organization - 202 | 23               |                      |                                      |
|        |                  | Status:      | Underway                 |                  |                      |                                      |
|        | Pro              | ogram Area:  | Non Profit Security Gran | t Program (NSGP) |                      |                                      |
|        | Grantee O        | rganization: | BaseLine Organization    | l                |                      |                                      |
|        | Prog             | ram Officer: | Joni McCarter            |                  |                      |                                      |
|        | B                | udget Total: | \$47,275.00              |                  |                      |                                      |
|        |                  |              |                          |                  |                      |                                      |
| Claims | 5                |              |                          |                  | Scheduler   A        | nnotations(0)   Return to Components |
| ID     | Type St          | atus         | Date<br>Submitted        | Date<br>Paid     | Date<br>From-To      | Claim Amount                         |

### Complete Claim General Information

- Claim Type Select "Other" in the drop-down
- Reporting Period Enter the date range for the expenses being requested
- Invoice Number Leave field blank
- ► Is this your Final Report
  - Select "Yes" if this is your last claim
  - Select "No" if this is not your last claim
- Select "Save"

| 🅎 Menu   🧟 Help   🍓 Log Out | Sack   🧶 Print   👘 Add   ≶                                                                                                    | Delete   🔗 Edit   🛃 Save |  |
|-----------------------------|----------------------------------------------------------------------------------------------------|--------------------------|--|
| 🔒 Grant Tracking            |                                                                                                    | 1                        |  |
| Claim Type:*                | Ind the ending date of the Report Period. This is the period of coverage for this Claim.   Other   Editing   Editing   01/01/2024   02/29/2024   To |                          |  |
|                             |                                                                                                    |                          |  |

► Select claim "ID" on the claim you just created

| Claims       |                                                |                                                           |                                                                                | Copy Existing                                                        | Claim   Scheduler   Anno                                         | otations(0)   Return to Comp                                                                                                    | onents                     |                      |
|--------------|------------------------------------------------|-----------------------------------------------------------|--------------------------------------------------------------------------------|----------------------------------------------------------------------|------------------------------------------------------------------|----------------------------------------------------------------------------------------------------|----------------------------|----------------------|
| ID           | Туре                                           | Status                                                    | Date<br>Submitted                                                              | Date<br>Paid                                                         | Date<br>From-To                                                  | Claim Amount                                                                                                    | t                          |                      |
| 152991 - 001 | Other                                          | Editing                                                   |                                                                                |                                                                      | 01/01/2024 - 02/29/2024                                          |                                                                                                    | \$0.00                     |                      |
|              |                                                |                                                           |                                                                                |                                                                      | Submitted                                                        |                                                                                                    | \$0.00                     |                      |
|              |                                                |                                                           |                                                                                |                                                                      | Approved                                                         |                                                                                                    | \$0.00                     |                      |
|              |                                                |                                                           |                                                                                |                                                                      | Pa                                                               | aid Total<br>Total                                                                                                    | \$0.00<br>\$0.00           |                      |
| •            |                                                |                                                           |                                                                                |                                                                      |                                                                  |                                                                                                    |                            |                      |
|              |                                                |                                                           |                                                                                |                                                                      |                                                                  |                                                                                                    |                            |                      |
|              | 🌚 Menu                                         | u   🤱 Help   📲 Lo                                         | og Out                                                                         | 4                                                                    | 🕽 Back   쵫 Print   🧼 Add   渊 Delete                              | e   💕 Edit   🔛 Save                                                                                                    |                            |                      |
| elect "Edit  | 🤉 🐊 Gra                                        | ant Tracking                                              |                                                                                |                                                                      |                                                                  | 1                                                                                                    |                            |                      |
|              | Instruct                                       | tions                                                     |                                                                                |                                                                      |                                                                  |                                                                                                    |                            |                      |
|              | cancel a cla<br>grantee can                    | aim after it has been proce<br>nnot see these notes. Vers | ssed/paid. Negotiation will allow you<br>ions will display all component versi | i to unlock one or more sections<br>ons that were created as a resul | of the claim and route the claim back to the grantee             | llows staff to allocate expenses to fund sources and fin<br>for further editing. Annotations allow internal staff to<br>to enter feedback about the claim to the grantee. The f<br>rocess. | add notes that are visible | to internal staff or |
|              | Details                                        |                                                           |                                                                                |                                                                      |                                                                  | Print to PDF   Withdraw                                                                                                    | Annotations (0)   \        | /ersions   Feed      |
|              | 152991                                         | -FY 2023 NSGP B                                           | aseline Organization                                                           |                                                                      |                                                                  |                                                                                                    |                            |                      |
|              | Non Prof                                       | fit Security Grant Pro                                    | ogram (NSGP)                                                                   |                                                                      |                                                                  |                                                                                                    |                            |                      |
|              | Reportin                                       | rd Number: 15<br>g Period: 01                             | 2991<br>/01/2024 - 02/29/2024                                                  |                                                                      | Status:<br>Approved By:<br>Approved Date:                        | Editing                                                                                                    |                            |                      |
|              | Claim Nu<br>Submitte<br>Submitte<br>Is This Ye | ed By:                                                    | 2991 - 001                                                                     |                                                                      | Paid Date:<br>Vendor Number:<br>Invoice Number:<br>Check Number: | 446000582<br>LEAVE BLANK                                                                                                    |                            |                      |
|              |                                                |                                                           |                                                                                |                                                                      |                                                                  |                                                                                                    |                            |                      |

- Complete all Claim Components by selecting the component
  - Expenditures
  - Reimbursement
  - Equipment Inventory
  - Other Attachments
- All components must be marked "Complete" in order to submit the claim

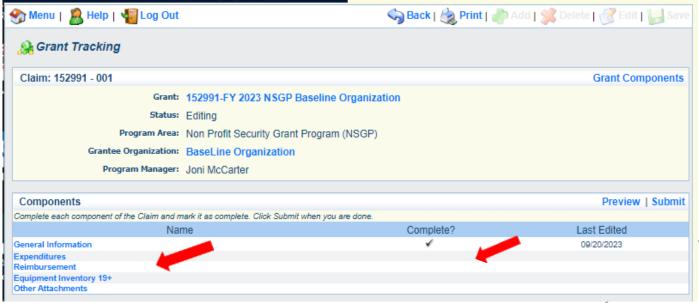

### Expenditures Component

- Select "Add" for each expenditure to add a line to the Expenditures Form
- Complete each line of the Expenditures Form
- Select "Save" when complete

| Expenditu      | ires                       | Create                               | New Version    | Mark as Cor     | nplete   Go to Clai | m Forms   Add     |
|----------------|----------------------------|--------------------------------------|----------------|-----------------|---------------------|-------------------|
| Line<br>Number | Payee Description Quantity | ense Federal Amoun<br>otal Requested | t Invoice<br># | Invoice<br>Date | Check/EFT<br>Number | Check/EFT<br>Date |
|                |                            |                                      | \$0.00         |                 |                     |                   |
|                |                            |                                      |                |                 |                     | Last Edited By:   |
|                |                            |                                      |                |                 |                     |                   |
|                |                            |                                      |                |                 |                     |                   |

| 🍞 Menu   🧏 Help   📲 Log Out        | 🥎 Back   쵫 Print   🧼 Add   💥 Delete   💰 Edit   🔚 Save | 4 |
|------------------------------------|-------------------------------------------------------|---|
| 🐊 Grant Tracking                   |                                                       |   |
| Claim: 152991 - 001                | Grant Components                                      |   |
| Grant:                             | 152991-FY 2023 NSGP Baseline Organization             |   |
| Status:                            | Editing                                               |   |
| Program Area:                      | Non Profit Security Grant Program (NSGP)              |   |
| Grantee Organization:              | BaseLine Organization                                 |   |
| Program Manager:                   | Joni McCarter                                         |   |
| Expenditures                       |                                                       |   |
| Line Number*                       | 10001 - Budget - Doors 🗸                              |   |
|                                    | Vendor Name - who you paid                            |   |
|                                    | Description of item purchased                         |   |
| Quantity*                          |                                                       |   |
| Unit Cost*                         |                                                       |   |
| Federal Amount Requested*          |                                                       |   |
| Invoice #*                         |                                                       |   |
| Invoice Date*<br>Check/EFT Number* |                                                       |   |
| Check/EFT Date*                    |                                                       |   |
|                                    |                                                       |   |
|                                    |                                                       |   |
|                                    |                                                       |   |

- Line Number select the corresponding budget line for the item that is being requested for reimbursement
- Payee enter the name of the vendor that the item was purchased from
- Description enter a description of the item purchased
- Quantity enter the quantity of the item that was purchased
- Unit Cost Cost per item
  - The number entered into the unit cost field, multiplied by the quantity entered, should be the Federal Amount Requested that you are seeking reimbursement for
- Federal Amount Requested Total amount of funds being requested
- Invoice # vendor's invoice number
- Invoice Date date on vendor's invoice
- Check/EFT Number
  - Check number used for payment to vendor
  - ▶ EFT number for payment to vendor
  - Advance Payment
- Check/EFT Date
  - Date of check used for payment to vendor
  - > Date of EFT for payment to vendor
  - Advance Payment

- Select "Add" to add additional expenditures to the claim
- Select "Mark as Complete" after all expenditures have been added

| Expenditu      | res   |                                  |          |              | (                | Create New Version          | Mark a       | as Complet      | te   Go to Clair    | m Forms   Add     |
|----------------|-------|----------------------------------|----------|--------------|------------------|-----------------------------|--------------|-----------------|---------------------|-------------------|
| Line<br>Number | Payee | Description                      | Quantity | Unit<br>Cost | Expense<br>Total | Federal Amount<br>Requested | Invoice<br># | Invoice<br>Date | Check/EFT<br>Number | Check/EFT<br>Date |
|                |       | Description of item<br>purchased | 2.0 \$   | \$1,100.00   | \$2,200.00       | \$2,200.00                  | 1234         | 1/12/2024       | 56789               | 1/24/2024         |
|                |       |                                  |          |              |                  | \$2,200.00                  | )            |                 |                     |                   |

Last Edited By: Debbie Musselman, 09/20/2023

- Select the "Reimbursement" Claim Component
  - Verify the amounts entered on the Expenditures Form have been transferred to the Reimbursement Form correctly
- Select "Mark as Complete"

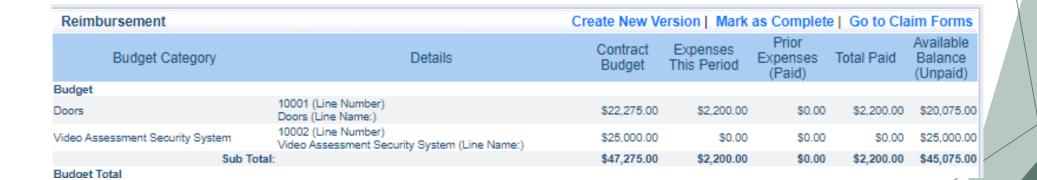

- Select "Equipment Inventory" Claim Component
- Select "Add" for each equipment item
- Each item needs to be entered on its own line
  - ▶ If you purchased two of the same item, there should be one line for each item
- Complete all fields in the Equipment Detail Form
- If no equipment is being requested for reimbursement, select "Mark as Complete"

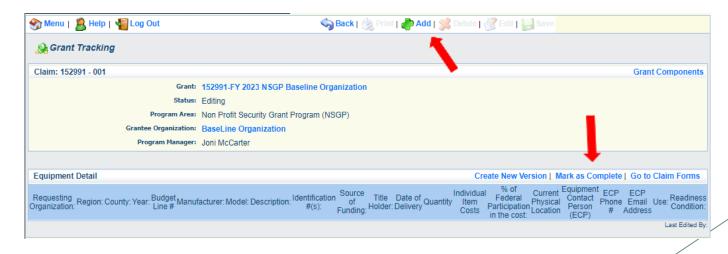

- ▶ If equipment is requested, complete all fields in the Equipment Detail Form
- Requesting Organization Subrecipient's Organization
- Region Subrecipient's Region
- County Subrecipient's County
- Year Grant year the equipment was purchased (2023)
- Budget Line # Budget line number associated with the equipment
- Manufacturer Manufacturer of the equipment
- Model Model number of the equipment
- Description Description of the equipment (i.e., access control system, bollard, video surveillance system)
- Identification # Unique identification numbers such as serial number. N/A should be annotated in there is not a serial number
- Source of Funding Federal Funding utilized (NSGP)
- ► Title Holder Subrecipient Organization who owns the equipment

- Date of Delivery Date equipment was delivered
- Quantity Number of equipment items purchased (should only be one per line)
- Individual Item Costs Cost of individual equipment item
- % of Federal Participation in the Cost Percentage of cost of the equipment that is being requested
- Current Physical Location Address where the equipment is located (P.O. Box is not a physical location for the inventory)
- Equipment Contact Person (ECP) Name of person to contact regarding equipment
- **ECP** Phone # Phone number for equipment contact person
- ECP Email Address Email address for equipment contact person
- Use Local, regional, statewide, or national. Progressive scale. If national use is entered, it is assumed it is available at all other levels
- Readiness Condition
  - Mission capable material condition of equipment indicating it can perform at least one and potentially all of its designated missions
  - Not mission capable material condition indicating that equipment is not capable of performing any of its designated mission

Verify Equipment Detail is correct and select "Mark as Complete"

| Equipme                  | nt Detail           |           |          |                  |                                  |                             |                                           |                                                           |                         |                          |                     |          |                            |                                                       | Creat                                                     | e New Ve                               | rsion                  | Mark as Complete       | Go to Claim                   | Forms                  |
|--------------------------|---------------------|-----------|----------|------------------|----------------------------------|-----------------------------|-------------------------------------------|-----------------------------------------------------------|-------------------------|--------------------------|---------------------|----------|----------------------------|-------------------------------------------------------|-----------------------------------------------------------|----------------------------------------|------------------------|------------------------|-------------------------------|------------------------|
| Requestir<br>Organizatio | <sup>1g</sup> Regio | n: County | /: Year: | Budget<br>Line # | Manufacture                      | r: Model:                   | Description                               | ldentification:<br>#(s):                                  | Source<br>of<br>Funding | Title<br>Holder:         | Date of<br>Delivery | Quantity | Individua<br>Item<br>Costs | Nof C<br>Federal P<br>Participation L<br>in the cost: | Current <sup>E</sup><br>Physical<br>ocation               | quipment<br>Contact<br>Person<br>(ECP) | ECP<br>Phone<br>#      | ECP Email Addres       | ss Use: R                     | eadiness<br>condition: |
| Baseline<br>Organization | , c                 | Cole      | 2023     | 10001            | Manufacturer of<br>the Equipment | Model of<br>the<br>Equipmen | Brief<br>description of<br>t the equipmen | Serial or<br>identification<br>number of the<br>equipment | NSGP                    | Baseline<br>Organization | 12/21/2023          | 3 1      | \$1,100.00                 | R<br>100.0% Je<br>C                                   | 101<br>iverside<br>r. De<br>efferson M<br>ity, MO<br>5101 | ebbie<br>usselman                      | 573-<br>751- (<br>5997 | debbie.musselman@dps.r | mo.gov Local <sup>Mi</sup> Ca | ission<br>apable       |
|                          |                     |           |          |                  |                                  |                             |                                           |                                                           |                         |                          |                     |          |                            |                                                       |                                                           |                                        |                        |                        |                               |                        |

Select "Other Attachments" Claim Component

Select "Add" to attach supporting documentation to claim

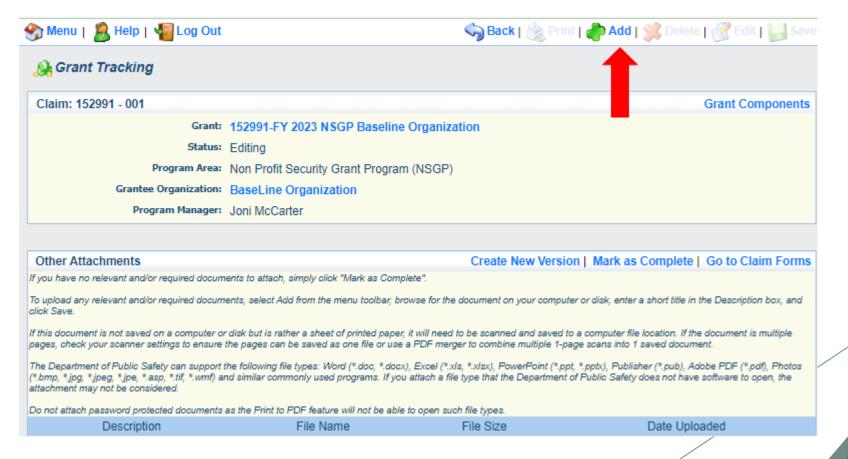

- Select "Choose File" to locate supporting documentation on your computer
- Enter a description of the attachment
- Select "Save"

| Chain      Atach File      If you have no relevant and/or required documents to attach, simply click "Mark as Complete".      To upload any relevant and/or required documents, select Add from the menu toolbar, browse for the document on your computer or disk, enter a short title in the Description box, and click Save.      If this document is not saved on a computer or disk but is rather a sheet of printed paper, if will need to be scanned and saved to a computer file location. If the document is multiple ages, check your scanner settings to ensure the pages can be saved as one file or use a PDF merger to combine multiple 1-page scans into 1 saved document.      The Department of Public Safety can support the following file types: Word (*.doc, *.docx), Excel (*.xis, *.xiex), PowerPoint (*.ppt, *.ppt), Publisher (*.pub), Adobe PDF (*.pdf), Photos (*.thm, *.jpg, *.jpe, *.sep, *.tif, *.umf) and similar commonly used programs. If you attach a file type that the Department of Public Safety does not have software to open, the attachment may not be considered.      Do not attach password protected documents as the Print to PDF feature will not be able to open such file types.      Upload File: Choose File Test File.docx      Description:* Claim 1 Support Documentation                                                                                                    | 🅎 Menu         | 🔏 Help   🍓 Log Out                     |                                                      | 🧠 🥎 Back   쵫 Print   衛 Add   🎉 Delete   🧭 Edit   闄 Save                                |
|----------------------------------------------------------------------------------------------------|----------------|----------------------------------------|------------------------------------------------------|----------------------------------------------------------------------------------------|
| If you have no relevant and/or required documents to attach, simply click "Mark as Complete".<br>To upload any relevant and/or required documents, select Add from the menu toolbar, browse for the document on your computer or disk, enter a short title in the Description box, and<br>click Save.<br>If this document is not saved on a computer or disk but is rather a sheet of printed paper, it will need to be scanned and saved to a computer file location. If the document is multiple<br>pages, check your scanner settings to ensure the pages can be saved as one file or use a PDF merger to combine multiple 1-page scans into 1 saved document.<br>The Department of Public Safety can support the following file types: Word (*,doc, *,docx), Excel (*,xls, *,xlsx), PowerPoint (*,ppt, *,pptx), Publisher (*,pub), Adobe PDF (*,pdf), Photos<br>(*,bmp, *,jpg, *,jpe, *,asp, *,tif, *,wmf) and similar commonly used programs. If you attach a file type that the Department of Public Safety does not have software to open, the<br>attachment may not be considered.<br>Do not attach password protected documents as the Print to PDF feature will not be able to open such file types.<br><b>Upload File:</b> Choose File Test File.docx                                                                                                    | 🐊 Clain        | 1                                      |                                                      | 1                                                                                      |
| To upload any relevant and/or required documents, select Add from the menu toolbar, browse for the document on your computer or disk, enter a short title in the Description box, and click Save.<br>If this document is not saved on a computer or disk but is rather a sheet of printed paper, it will need to be scanned and saved to a computer file location. If the document is multiple pages, check your scanner settings to ensure the pages can be saved as one file or use a PDF merger to combine multiple 1-page scans into 1 saved document.<br>The Department of Public Safety can support the following file types: Word (*.doc, *.docx), Excel (*.xls, *.xlsx), PowerPoint (*.ppt, *.pptx), Publisher (*.pub), Adobe PDF (*.pdf), Photos (*.bmp, *.jpg, *.jpe, *.asp, *.tif, *.wmf) and similar commonly used programs. If you attach a file type that the Department of Public Safety does not have software to open, the attachment may not be considered.<br>Do not attach password protected documents as the Print to PDF feature will not be able to open such file types.<br><b>Upload File:</b> Choose File Test File.docx                                                                                                    | Attach Fil     | e                                      |                                                      |                                                                                        |
| click Save.<br>If this document is not saved on a computer or disk but is rather a sheet of printed paper, it will need to be scanned and saved to a computer file location. If the document is multiple<br>pages, check your scanner settings to ensure the pages can be saved as one file or use a PDF merger to combine multiple 1-page scans into 1 saved document.<br>The Department of Public Safety can support the following file types: Word (*.doc, *.docx), Excel (*.xls, *.xlsx), PowerPoint (*.ppt, *.pptx), Publisher (*.pub), Adobe PDF (*.pdf), Photos<br>(*.bmp, *.jpg, *.jpeg, *.jpe, *.asp, *.tif, *.wmf) and similar commonly used programs. If you attach a file type that the Department of Public Safety does not have software to open, the<br>attachment may not be considered.<br>Do not attach password protected documents as the Print to PDF feature will not be able to open such file types.<br><b>Upload File:</b> Choose File Test File.docx                                                                                                    | If you have no | relevant and/or required docum         | ents to attach, simply click "Mark as Complete".     |                                                                                        |
| pages, check your scanner settings to ensure the pages can be saved as one file or use a PDF merger to combine multiple 1-page scans into 1 saved document.<br>The Department of Public Safety can support the following file types: Word (*.doc, *.docx), Excel (*.xls, *.xlsx), PowerPoint (*.ppt, *.pptx), Publisher (*.pub), Adobe PDF (*.pdf), Photos (*.bmp, *.jpg, *.jpeg, *.jpeg |                | relevant and/or required docum         | ents, select Add from the menu toolbar, browse for   | the document on your computer or disk, enter a short title in the Description box, and |
| (*.bmp, *.jpg, *.jpeg, *.jpe, *.asp, *.tif, *.wmf) and similar commonly used programs. If you attach a file type that the Department of Public Safety does not have software to open, the attachment may not be considered. Do not attach password protected documents as the Print to PDF feature will not be able to open such file types. Upload File: Choose File Test File.docx                                                                                                    |                |                                        |                                                      |                                                                                        |
| Upload File: Choose File Test File.docx                                                                                                    | (*.bmp, *.jpg, | *.jpeg, *.jpe, *.asp, *.tif, *.wmf) ar | 2 21 1 2 21 1                                        |                                                                                        |
|                                                                                                    | Do not attach  | password protected documents           | as the Print to PDF feature will not be able to open | such file types.                                                                       |
| Description:* Claim 1 Support Documentation                                                                                                    |                | Upload File:                           | Choose File Test File.docx                           |                                                                                        |
|                                                                                                    |                | Description:*                          | Claim 1 Support Documentation                        |                                                                                        |

When all attachments have been added, select "Mark as Complete"

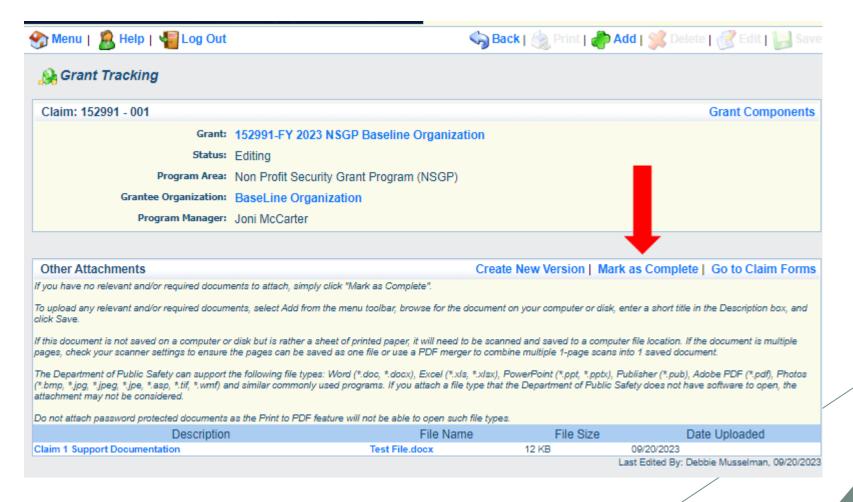

When all Claim Components have been completed, select "Submit" to submit the claim to OHS

| 🏷 Menu   🤱 Help   📲 Log Out                   |                                                 | 🥱 Back   쵫 Print   🧼 Add   渊 Delete   룴 Edit   📙 Sav |                  |  |  |  |
|-----------------------------------------------|-------------------------------------------------|------------------------------------------------------|------------------|--|--|--|
| 🐊 Grant Tracking                              |                                                 |                                                      |                  |  |  |  |
| Claim: 152991 - 001                           |                                                 |                                                      | Grant Components |  |  |  |
| Grant: 15                                     | 2991-FY 2023 NSGP Baseline Organiza             | tion                                                 |                  |  |  |  |
| Status: Ed                                    |                                                 |                                                      |                  |  |  |  |
| Program Area: No                              |                                                 |                                                      |                  |  |  |  |
| Grantee Organization: Ba                      | seLine Organization                             |                                                      |                  |  |  |  |
| Program Manager: J <sub>O</sub>               | ni McCarter                                     |                                                      |                  |  |  |  |
| Components                                    |                                                 |                                                      | Preview   Submi  |  |  |  |
| Complete each component of the Claim and mark | it as complete. Click Submit when you are done. |                                                      |                  |  |  |  |
| Name                                          |                                                 | Complete?                                            | Last Edited      |  |  |  |
| General Information                           |                                                 | 1                                                    | 09/20/2023       |  |  |  |
| Expenditures                                  |                                                 | 1                                                    | 09/20/2023       |  |  |  |
| Reimbursement                                 |                                                 | 1                                                    | 09/20/2023       |  |  |  |
| veimpursement                                 |                                                 |                                                      |                  |  |  |  |
| Equipment Inventory 19+                       |                                                 | 1                                                    | 09/20/2023       |  |  |  |

- Information Bulletin 8: Policy on Budget Modifications, Scope of work Changes, and Spending Plan discusses Subaward Adjustments
- Budget Modifications transfer among existing budget lines within the grant budget
  - Request for budget modification must be submitted through WebGrants as a Subaward Adjustment and must be approved by the OHS prior to the subrecipient obligating or expending the grant funds
- Program Modifications
  - Request for program modifications must be submitted through WebGrants as a Subaward Adjustment and must be approved by the OHS prior to the subrecipient obligating or expending the grant funds
  - Program modifications include:
    - Changes in subrecipient staff (Authorized Officials, Project Directors, or Fiscal Officers)
    - Address change or other information in the organization component of WebGrants
    - Request to change project period of performance

#### Scope of Work Changes

- Adding new line items to the approved budget
- Changes in quantity of an existing line item in approved budget
- Changes to specifications of existing line item (i.e., an equipment line item on the approved budget lists a 12'x 20' tent, in order to purchase a tent that is 10' x 10' instead of the listed equipment, prior approval is required
- Approval to change scope from approved Investment Justification is <u>extremely rare</u>
  - DHS/FEMA must approve scope changes on NSGP projects
  - NSGP is a competitive grant program. The expectation is that all components of the project in the original Investment Justification will be completed
  - Contact your grant specialist immediately if there is a problem with the scope of the project

- Submitting a Subaward Adjustment in WebGrants
- Select "Subaward Adjustments" component in WebGrants

| Grant Components            | Alerts   Copy   Annotations (0)   Export Grant Data   Mag                                                                                                    |
|-----------------------------|----------------------------------------------------------------------------------------------------|
|                             | nity. You can change these components in the Funding Opportunity module.<br>. You can define your own alerts in the Alerts section. You can make notes by clicking Annotations. You can |
| Component                   | Last Edited                                                                                                    |
| General Information         | 09/20/2023                                                                                                    |
| Claims                      |                                                                                                    |
| Contact Information         | 09/20/2023                                                                                                    |
| Correspondence              |                                                                                                    |
| Appropriations              |                                                                                                    |
| Status Reports              |                                                                                                    |
| Subaward Adjustments        |                                                                                                    |
| Budget                      |                                                                                                    |
| Subaward Adjustment Notices |                                                                                                    |
| Named Attachments           | 09/20/2023                                                                                                    |
| Subaward Documents - Final  |                                                                                                    |
| Attachments                 |                                                                                                    |
| Closeout                    |                                                                                                    |
| Opportunity                 | -                                                                                                    |
| Application                 | -                                                                                                    |
| Application Versions        | -                                                                                                    |
| Application Annotations     | -                                                                                                    |
| Review Forms                | -                                                                                                    |

| <ul><li>Select "</li></ul>                           |                      | award Ad          | djustments     |                         |  |
|------------------------------------------------------|----------------------|-------------------|----------------|-------------------------|--|
| Subaward Adjust                                      | tments               |                   | Retu           | Irn to Components   Add |  |
| ID                                                   | Туре                 | Status            | Submitted Date |                         |  |
| <ul> <li>Complet</li> </ul>                          | te General Inf       | ormation and sele | ect "Save"     | Last Edited By:         |  |
| Complet<br>Menu   <sup>8</sup> / <sub>8</sub> Help   |                      | ormation and sele | ect "Save"     |                         |  |
|                                                      | 🍟 Log Out            | ormation and sele |                |                         |  |
| Menu   🧟 Help                                        | । 📲 Log Out<br>१g    | ormation and sele |                |                         |  |
| Menu   🧟 Help<br>Grant Trackin<br>General Informatio | 📲 Log Out<br>1g<br>n | ormation and sele |                |                         |  |

- General Information
  - ► Title enter a brief title
  - Contract Amendment Type choose the type of adjustment being requested
    - Budget Revision
    - Program Revision

Select the "ID" of the Subaward Adjustment you just created

| ibaward Adjustments                                                                                                  |                                                                         |                                  | Return to Components   Add                                                                          |
|----------------------------------------------------------------------------------------------------|-------------------------------------------------------------------------|----------------------------------|----------------------------------------------------------------------------------------------------|
| ID                                                                                                    | Туре                                                                    | Status                           | Submitted Date                                                                                      |
| 152991 - 01                                                                                                    | Budget Revision                                                         | Editing                          |                                                                                                    |
| •                                                                                                    |                                                                         |                                  |                                                                                                    |
|                                                                                                    |                                                                         |                                  | _                                                                                                   |
|                                                                                                    |                                                                         |                                  |                                                                                                    |
| ect "Edit"                                                                                                    |                                                                         |                                  |                                                                                                    |
|                                                                                                    |                                                                         |                                  |                                                                                                    |
|                                                                                                    |                                                                         |                                  |                                                                                                    |
| ) Menu   🧟 Help   📲                                                                                                  | Log Out                                                                 | Sack                             | 🔌 Print   🥼 Add   🎉 Delete   💰 Edit   📙 Sa                                                          |
|                                                                                                    | -                                                                       | Sack                             | 🔌 Print   🤚 Add   渊 Delete   💰 Edit   📗 Sa                                                          |
| Menu   🧏 Help   🐐                                                                                                    | -                                                                       | Sack   🖉                         | 🔌 Print   🦣 Add   🎇 Delete   💰 Edit   📗 Sa                                                          |
|                                                                                                    | ments                                                                   | Sack   🖉                         | Neiete   🛃 Edit   🔛 Sa 🖉 Print   🚽 Ndd   🗯 Delete   🛃 Edit   🔛 Sa Print to PDF   Withdraw   Feedbac |
| Subaward Adjust                                                                                                    | ments                                                                   | Sack   🖉                         |                                                                                                    |
| Subaward Adjust                                                                                                    | ments<br>Details                                                        | Sack   🖉                         |                                                                                                    |
| Subaward Adjust                                                                                                    | ments<br>Details<br>SP Baseline Organization                            | Sack   🖉                         |                                                                                                    |
| Subaward Adjust<br>Subaward Adjustment E<br>152991-FY 2023 NSC<br>Non Profit Security Gra                            | ments<br>Details<br>SP Baseline Organization                            |                                  |                                                                                                    |
| Subaward Adjust<br>Subaward Adjustment D<br>152991-FY 2023 NSC                                                       | ments<br>Details<br>SP Baseline Organization<br>nt Program (NSGP)<br>01 | Submitted By:<br>Submitted Date: |                                                                                                    |
| Subaward Adjust<br>Subaward Adjustment E<br>152991-FY 2023 NSC<br>Non Profit Security Gra<br>Subaward Adjustment ID: | ments<br>Details<br>SP Baseline Organization<br>nt Program (NSGP)<br>01 | Submitted By:                    |                                                                                                    |

- Complete all Subaward Adjustment Components by selecting the Component
  - Justification
  - Budget
  - Confirmation
  - Attachments
- All components must be marked "Complete" in order to submit the Subaward Adjustment

| Components          |      |           | Preview   Submit |
|---------------------|------|-----------|------------------|
|                     | Name | Complete? | Last Edited      |
| General Information |      | ×         | 09/20/2023       |
| Justification       |      |           |                  |
| Budget              |      |           |                  |
| Confirmation        |      |           |                  |
| Attachments         |      |           |                  |

- Justification Component
  - Explain the requested change and the reason the adjustment is needed
  - Complete Subaward Adjustment Spreadsheet with requested changes for budget modification
    - Copy and paste Subaward Adjustment Spreadsheet into text box
    - Will be sent at conclusion of training

| Select "Save" | Justification                                                                                                    |
|---------------|----------------------------------------------------------------------------------------------------|
| Jetter Jure   | Justification*                                                                                                    |
|               | Please explain the reason for the requested adjustment and include the effective date. State the need for the change and how the requested revision will further the objectives of the project. |
|               | χ δ (Ξ) (Ξ) (Ξ) (Ξ → →   Ξ Ξ Ξ Ω   Χ   Θ Source   Β <i>Ι</i> <u>U</u>   ∞ ∞   ■   Ξ Ξ   ⊕ ⊕ ± Ξ Ξ Ξ Ξ  <br>Font -   Size -                                                                      |
|               | Explain the requested change and the reason for the adjustment.<br>Copy and paste the subaward adjustment spreadsheet here.                                                                     |

| Line Number | Current Budget | <b>Requested Change</b> | Updated Budget | Notes                                   |   |
|-------------|----------------|-------------------------|----------------|-----------------------------------------|---|
| 10001       | \$ 5,000.00    | \$ (1,000.00)           | \$ 4,000.00    | Cost of equipment under original budget |   |
| 10002       | \$ 8,000.00    | \$ 1,000.00             | \$ 9,000.00    | Cost of equipment over original budget  | / |
|             | \$ 13,000.00   | \$-                     | \$ 13,000.00   |                                         |   |

- Review "Justification Form" to ensure it is complete and accurate
- Select "Mark as Complete"

Create New Version | Mark as Complete | Return to Components

Justification\*

Justification

Please explain the reason for the requested adjustment and include the effective date. State the need for the change and how the requested revision will further the objectives of the project.

Explain the requested change and the reason for the adjustment.

Copy and paste the subaward adjustment spreadsheet here.

Select "Budget" for Budget Modifications

Budget

- Adjust the budget to mirror the requested changes
- Make sure to update the Total Federal/State Share amounts
- Select "Save"

The Current Budget column represents the total cost of the current subaward. Enter the total cost of each budget category as it is reflected in the current version of the Budget omponent. The sum of the Current Budget column should equal your current budget total.

Save | 🖄 Print | 💣 Add | 🥦 Delete | 🧭 Edit | 🔚 Save

The Revised Amount column represents the requested, revised total cost of the budget as a result of the Subaward Adjustment. Therefore, enter the total cost of each budget category as it will be reflected in the revised version of the Budget component. The sum of the Revised Amount column should equal your revised budget total.

| Row                         | Current Budget | Revised Amount |
|-----------------------------|----------------|----------------|
| Personnel                   | 000.00         | 000.00         |
| Personnel Benefits          | \$0.00         | \$0.00         |
| Personnel Overtime          | \$0.00         | \$0.00         |
| Personnel Overtime Benefits | \$0.00         | \$0.00         |
| PRN Time                    | \$0.00         | \$0.00         |
| PRN Benefits                | \$0.00         | \$0.00         |
| Volunteer Match             | \$0.00         | \$0.00         |
| Travel/Training             | \$0.00         | \$0.00         |
| Equipment                   | 71000.00       | 72000.00       |
| Supplies/Operations         | 13000.00       | 12000.00       |
| Contractual                 | \$0.00         | \$0.00         |
| Renovation/Construction     | \$0.00         | \$0.00         |
| Indirect Costs              | \$0.00         | \$0.00         |

#### Federal/State and Local Match Share

The Current Budget column represents the current subaward. Enter the total federal/state share and total local match share as it is reflected in the current version of the Budget
component. The sum of the federal/state share and the local match share should equal the total of the Current Budget column above.

The Revised Amount column represents the requested, revised total of the budget as a result of the Subaward Adjustment. Therefore, enter the total federal/state share and the
total local match share as it will be reflected in the revised version of the Budget component. The sum of the federal/state share and the local match share should equal the total of the
Revised Amount column above.

| Row                       |          | Current Budget |          | Revised Amount |
|---------------------------|----------|----------------|----------|----------------|
| Total Federal/State Share | 84000.00 |                | 84000.00 |                |
| Total Local Match Share   | \$0.00   |                | \$0.00   |                |

#### Ensure the "Budget" form is accurate and select "Mark as Complete"

#### Budget

Create New Version | Mark as Complete | Return to Components

The Current Budget column represents the total cost of the current subaward. Enter the total cost of each budget category as it is reflected the current version of the Budget component. The sum of the Current Budget column should equal your current budget total.

The Revised Amount column represents the requested, revised total cost of the budget as a result of the Subaward Adjustment. Therefore, expected in the revised version of the Budget component. The sum of the Revised Amount column should equal your revised version of the Budget component. The sum of the Revised Amount column should equal your revised version of the Budget component. The sum of the Revised Amount column should equal your revised version of the Budget component.

the total cost of each budget get total.

| Row                         |        | Current Budget | Revised Amount | Net Change   |
|-----------------------------|--------|----------------|----------------|--------------|
| Personnel                   |        | \$0.00         | \$0.00         | \$0.00       |
| Personnel Benefits          |        | \$0.00         | \$0.00         | \$0.00       |
| Personnel Overtime          |        | \$0.00         | \$0.00         | \$0.00       |
| Personnel Overtime Benefits |        | \$0.00         | \$0.00         | \$0.00       |
| PRN Time                    |        | \$0.00         | \$0.00         | \$0.00       |
| PRN Benefits                |        | \$0.00         | \$0.00         | \$0.00       |
| Volunteer Match             |        | \$0.00         | \$0.00         | \$0.00       |
| Travel/Training             |        | \$0.00         | \$0.00         | \$0.00       |
| Equipment                   |        | \$71,000.00    | \$72,000.00    | \$1,000.00   |
| Supplies/Operations         |        | \$13,000.00    | \$12,000.00    | (\$1,000.00) |
| Contractual                 |        | \$0.00         | \$0.00         | \$0.00       |
| Renovation/Construction     |        | \$0.00         | \$0.00         | \$0.00       |
| Indirect Costs              |        | \$0.00         | \$0.00         | \$0.00       |
|                             | Totals | \$84,000.00    | \$84,000.00    | \$0.00       |

#### Federal/State and Local Match Share

The Current Budget column represents the current subaward. Enter the total federal/state share and total local match share as it is reflected in the current version of the Budget
component. The sum of the federal/state share and the local match share should equal the total of the Current Budget column above.

The Revised Amount column represents the requested, revised total of the budget as a result of the Subaward Adjustment. Therefore, enter the total federal/state share and the
total local match share as it will be reflected in the revised version of the Budget component. The sum of the federal/state share and the local match share should equal the total of the
Revised Amount column above.

| Row                       | Current Budget | Current Percent | Revised Amount | Revised Percent | Net Change |
|---------------------------|----------------|-----------------|----------------|-----------------|------------|
| Total Federal/State Share | \$84,000.00    | 100.0%          | \$84,000.00    | 100.0%          | \$0.00     |
| Total Local Match Share   | \$0.00         | 0%              | \$0.00         | 0%              | \$0.00     |

- Select "Confirmation" form
  - ► Complete with Authorized Official's Name, Title, and Date

| Select "Save" | 🕎 Menu   🧟 Help   📲 Log Out                    | 🥎 Back   쵫 Print   🦛 Add   渊 Delete   🧭 Edit   闄 Save                                                                                                    |
|---------------|------------------------------------------------|----------------------------------------------------------------------------------------------------|
|               | 🔍 Subaward Adjustments                         |                                                                                                    |
|               | Subaward Adjustment: 01                        |                                                                                                    |
|               | Grant:                                         | 152991-FY 2023 NSGP Baseline Organization                                                                                                    |
|               | Status:                                        | Editing                                                                                                    |
|               | Program Area:                                  | Non Profit Security Grant Program (NSGP)                                                                                                    |
|               | Grantee Organization:                          | BaseLine Organization                                                                                                    |
|               | Program Manager:                               | Joni McCarter                                                                                                    |
|               | Submitted Date:                                |                                                                                                    |
|               | Confirmation                                   |                                                                                                    |
|               |                                                | official, in lieu of signature, represents your legally binding acceptance of the terms of this subaward adjustment and your statement of<br>is subaward adjustment. You must include your title, full legal name, and the current date. |
|               | Authorized Official Name:*                     | Authorized Official's Name                                                                                                    |
|               | Title:*                                        | Authorized Official's Title                                                                                                    |
|               | Date:*                                         | 02/29/2024                                                                                                    |
|               | All terms and conditions of the original Su    | baward apply to this Subaward Adjustment Notice.                                                                                                    |
|               | DPS Authorized Official/Designee<br>Signature: |                                                                                                    |
|               |                                                |                                                                                                    |

#### Select "Mark as Complete"

| 🏷 Menu   🤱 Help   📲 Log Out                    | 🥎 Back   쵫 Print   🧼 Add   🎉 Delete   🛃 Edit   📙 Sav                                                                                                    |
|------------------------------------------------|----------------------------------------------------------------------------------------------------|
| 🔍 Subaward Adjustments                         |                                                                                                    |
| Subaward Adjustment: 01                        |                                                                                                    |
| Grant:                                         | 152998-FY2023 NSGP Baseline Organization 3                                                                                                    |
| Status:                                        | Editing                                                                                                    |
| Program Area:                                  | Non Profit Security Grant Program (NSGP)                                                                                                    |
| Grantee Organization:                          | BaseLine Organization                                                                                                    |
| Program Manager:                               | Joni McCarter                                                                                                    |
| Submitted Date:                                |                                                                                                    |
|                                                |                                                                                                    |
| Confirmation                                   | Create New Version   Mark as Complete   Return to Component                                                                                                    |
|                                                | official, in lieu of signature, represents your legally binding acceptance of the terms of this subaward adjustment and your statement of<br>is subaward adjustment. You must include your title, full legal name, and the current date. |
| Authorized Official Name:*                     | Authorized Official's Name                                                                                                    |
| Title:*                                        | Authorized Official's Title                                                                                                    |
| Date:*                                         | 02/29/2024                                                                                                    |
| All terms and conditions of the original Su    | baward apply to this Subaward Adjustment Notice.                                                                                                    |
| DPS Authorized Official/Designee<br>Signature: |                                                                                                    |
| Date:                                          |                                                                                                    |

- Select "Attachments" form
  - Select "Add"
  - Attach Subaward Adjustment Spreadsheet
  - Attachments may also include other supporting documentation

| Status: Editing                                                                | 23 NSGP Baseline Organization                                                                                                    |
|--------------------------------------------------------------------------------|----------------------------------------------------------------------------------------------------|
| Grant: 152991-FY 20<br>Status: Editing<br>Program Area: Non Profit Sec         | 23 NSGP Baseline Organization                                                                                                    |
| Status: Editing<br>Program Area: Non Profit Sec                                | 23 NSGP Baseline Organization                                                                                                    |
| Program Area: Non Profit Sec                                                   |                                                                                                    |
|                                                                                |                                                                                                    |
| Grantee Organization: Basel ine Org                                            | curity Grant Program (NSGP)                                                                                                    |
| 5 54002110 01                                                                  | janization                                                                                                    |
| Program Manager: Joni McCarter                                                 |                                                                                                    |
| Submitted Date:                                                                |                                                                                                    |
| Attachments                                                                    | Create New Version   Mark as Complete   Return to Component                                                                                                    |
| f you have no relevant and/or required documents to attach, sim                | ply click "Mark as Complete".                                                                                                    |
| To upload any relevant and/or required documents, select Add fr<br>click Save. | om the menu toolbar, browse for the document on your computer or disk, enter a short title in the Description box, an                                                                                                    |
|                                                                                | a sheet of printed paper, it will need to be scanned and saved to a computer file location. If the document is multiple<br>saved as one file or use a PDF merger to combine multiple 1-page scans into 1 saved document.                          |
|                                                                                | pes: Word (*.doc, *.docx), Excel (*.xls, *.xlsx), PowerPoint (*.ppt, *.pptx), Publisher (*.pub), Adobe PDF (*.pdf), Photo<br>Iy used programs. If you attach a file type that the Department of Public Safety does not have software to open, the |
| Do not attach password protected documents as the Print to PD                  | Feature will not be able to open such file types.                                                                                                    |
| Description                                                                    | File Name File Size                                                                                                    |

- Select "Choose File" to locate file on your computer
- Enter brief description of document
- Select "Save"

| 😙 Menu   🧏 Help   📲 Log Out                                                                                                    | 🥱 Back   💩 Print   🧼 Add   🎉 Delete   룴 Edit   闄 Save                                                                                                    |
|----------------------------------------------------------------------------------------------------|----------------------------------------------------------------------------------------------------|
| 🐊 Subaward Adjustment                                                                                                    |                                                                                                    |
| Attach File                                                                                                    |                                                                                                    |
| If you have no relevant and/or required documents to attach, simply click "Mark as Comple                                                                                                  | ete".                                                                                                    |
| To upload any relevant and/or required documents, select Add from the menu toolbar, brow<br>click Save.                                                                                    | we for the document on your computer or disk, enter a short title in the Description box, and                                                                                                  |
| If this document is not saved on a computer or disk but is rather a sheet of printed paper, is<br>pages, check your scanner settings to ensure the pages can be saved as one file or use a | t will need to be scanned and saved to a computer file location. If the document is multiple<br>PDF merger to combine multiple 1-page scans into 1 saved document.                             |
|                                                                                                    | Excel (*.xls, *.xlsx), PowerPoint (*.ppt, *.pptx), Publisher (*.pub), Adobe PDF (*.pdf), Photos<br>attach a file type that the Department of Public Safety does not have software to open, the |
| Do not attach password protected documents as the Print to PDF feature will not be able to                                                                                                 | o open such file types.                                                                                                    |
| Upload File: Choose File Test File.docx                                                                                                    |                                                                                                    |
| Description:* Subaward Adjustment Spreadsheet                                                                                                    |                                                                                                    |

#### Select "Mark as Complete"

| Menu   🤱 Help   🍓 Log Out                                    |                                                  | 🅎 Back   💩 Print   🥐 Add   渊                                                                                              | Delete   🧭 Edit   📙 Sav  |
|--------------------------------------------------------------|--------------------------------------------------|----------------------------------------------------------------------------------------------------|--------------------------|
| 🔍 Subaward Adjustments                                       |                                                  |                                                                                                    |                          |
| Subaward Adjustment: 01                                      |                                                  |                                                                                                    |                          |
| Grant:                                                       | 152991-FY 2023 NSGP Baseline Org                 | ganization                                                                                                    |                          |
| Status:                                                      | Editing                                          |                                                                                                    |                          |
| Program Area:                                                | Non Profit Security Grant Program (N             | SGP)                                                                                                    |                          |
| Grantee Organization:                                        | BaseLine Organization                            |                                                                                                    |                          |
| Program Manager:                                             | Joni McCarter                                    |                                                                                                    |                          |
| Submitted Date:                                              |                                                  |                                                                                                    |                          |
| Attachments                                                  |                                                  | Create New Version L. Mark as Comple                                                                                      | to L Botum to Component  |
| f you have no relevant and/or required docum                 | nts to attach_simply click "Mark as Complete"    | Create New Version   Mark as Comple                                                                                       | te   Return to Component |
| To upload any relevant and/or required docume<br>vlick Save. | nts, select Add from the menu toolbar, browse    | for the document on your computer or disk, enter a sho<br>Il need to be scanned and saved to a computer file local        |                          |
|                                                              |                                                  | F merger to combine multiple 1-page scans into 1 save                                                                     |                          |
|                                                              |                                                  | cel (*.xls, *.xlsx), PowerPoint (*.ppt, *.pptx), Publisher (*<br>ch a file type that the Department of Public Safety does |                          |
| Do not attach password protected documents a                 | s the Print to PDF feature will not be able to o | pen such file types.                                                                                                    |                          |
|                                                              | Description                                      | File Name                                                                                                    | File Size                |

After all Subaward Adjustment Components have been marked complete, select "Submit" to submit the Subaward Adjustment to the OHS

| 🥎 Menu   🤱 Help   📲 Log Out | 🌍 Back   쵫 Print   👔                      | 衛 Add   渊 Delete   💰 Edit   📙 Sav |
|-----------------------------|-------------------------------------------|-----------------------------------|
| 🔍 Subaward Adjustment       |                                           |                                   |
| Subaward Adjustment: 01     |                                           |                                   |
| Grant:                      | 152991-FY 2023 NSGP Baseline Organization |                                   |
| Status:                     | Editing                                   |                                   |
| Program Area:               | Non Profit Security Grant Program (NSGP)  | _                                 |
| Grantee Organization:       | BaseLine Organization                     |                                   |
| Program Manager:            | Joni McCarter                             |                                   |
| Submitted Date:             |                                           |                                   |
| Components                  |                                           | Preview   Subm                    |
| Name                        | Complete?                                 | Last Edited                       |
| General Information         | √                                         | 09/20/2023                        |
| Justification               | 1                                         | 09/20/2023                        |
| Budget                      | √                                         | 09/20/2023                        |
| Confirmation                | ×                                         | 09/20/2023                        |
| Attachments                 | √                                         | 09/20/2023                        |

- Status Reports due January 10 and July 10 of each year
- January 10 Status Report reporting period is July 1 December 31 (first status report will be September 1 - December 31)
- July 10 Status Report reporting period is January 1 June 30
- ► To submit Status Report, select "Status Report" component in WebGrants

| Grant Components                                                                                                    | Alerts   Copy   Annotations (0)   Export Grant Data   Ma                                                                                                    |
|----------------------------------------------------------------------------------------------------|----------------------------------------------------------------------------------------------------|
| The components below are associated with the current Funding Opportunit;<br>You may associate specific forms in the Associated Forms section above. Y<br>copy this grant and you can export the raw data. | v. You can change these components in the Funding Opportunity module.<br>You can define your own alerts in the Alerts section. You can make notes by clicking Annotations. You can |
| Component                                                                                                    | Last Edited                                                                                                    |
| General Information                                                                                                    | 09/20/2023                                                                                                    |
| Claims                                                                                                    |                                                                                                    |
| Contact Information                                                                                                    | 09/20/2023                                                                                                    |
| Correspondence                                                                                                    |                                                                                                    |
| Appropriations                                                                                                    |                                                                                                    |
| Status Reports                                                                                                    |                                                                                                    |
| Subaward Adjustments                                                                                                    |                                                                                                    |
| Budget                                                                                                    |                                                                                                    |
| Subaward Adjustment Notices                                                                                                    |                                                                                                    |
| Named Attachments                                                                                                    | 09/20/2023                                                                                                    |
| Subaward Documents - Final                                                                                                    |                                                                                                    |
| Attachments                                                                                                    |                                                                                                    |
| Closeout                                                                                                    |                                                                                                    |
| Opportunity                                                                                                    |                                                                                                    |
| Application                                                                                                    | -                                                                                                    |
| Application Versions                                                                                                    | · ·                                                                                                    |
| Application Annotations                                                                                                    |                                                                                                    |
| Review Forms                                                                                                    | -                                                                                                    |

Status Reports with milestones will already be setup and ready to update

Select Status Report ID for the report due date that you are completing

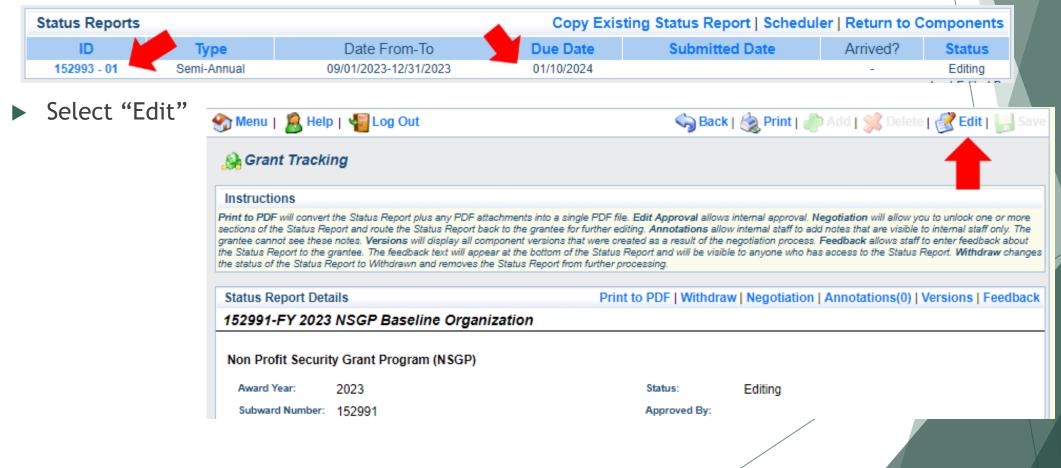

#### Select "Milestone Progress Report"

| Components                                                                         |                    | Preview   Submit |
|------------------------------------------------------------------------------------|--------------------|------------------|
| Complete each component of the status report and mark it as complete. Click Submit | when you are done. |                  |
| Name                                                                               | Complete?          | Last Edited      |
| General Information                                                                | ✓                  | 09/20/2023       |
| Milestone Progress Report                                                          |                    | 09/20/2023       |

Select "Edit" at the top of the screen to edit entire Status Report at once or select Milestone to edit each milestone one at a time

| 🏠 Menu   🧏 Help   📲 Log Out                                                                                                    | S Back   🖉 Pr                                                                                                    | int   衛 Add   🖇                                      | Delete   付                                                                                                    |                                         |
|----------------------------------------------------------------------------------------------------|----------------------------------------------------------------------------------------------------|------------------------------------------------------|----------------------------------------------------------------------------------------------------|-----------------------------------------|
| 🥵 Grant Tracking                                                                                                    |                                                                                                    |                                                      |                                                                                                    |                                         |
| Status Report: 152991 - 01                                                                                                    |                                                                                                    |                                                      |                                                                                                    |                                         |
| Grant: 152991-FY 2023 NSGP Baseline                                                                                                    | Organization                                                                                                    |                                                      |                                                                                                    |                                         |
| Status: Editing                                                                                                    |                                                                                                    |                                                      |                                                                                                    |                                         |
| Program Area: Non Profit Security Grant Program                                                                                                    | (NSGP)                                                                                                    |                                                      |                                                                                                    |                                         |
| Grantee Organization: BaseLine Organization                                                                                                    |                                                                                                    |                                                      |                                                                                                    |                                         |
| Program Officer: Joni McCarter                                                                                                    |                                                                                                    |                                                      |                                                                                                    |                                         |
|                                                                                                    |                                                                                                    |                                                      |                                                                                                    |                                         |
| Instructions                                                                                                    |                                                                                                    |                                                      |                                                                                                    |                                         |
| As per NSGP grant guidance, the Status Report is required to demonstrate the progress of                                                                                                    | of your grant for the prior six month (                                                                                                    | period. Please update                                | each milestone a                                                                                                    | and narrative proj                      |
| progress.                                                                                                    |                                                                                                    |                                                      |                                                                                                    |                                         |
| Milestone Progress Cre                                                                                                    | ate New Version   Mark as                                                                                                    | Complete   Go t                                      | o Status Repo                                                                                                    | ort Forms   A                           |
|                                                                                                    | ate New Version   Mark as<br>Project Name:                                                                                                    | Complete   Go to<br>Estimated<br>Completion<br>Date: | o Status Repo<br>%<br>Milestone<br>Completed                                                                                                    | ort Forms   A<br>Milestone<br>Progress: |
| Milestone Progress Cre<br>Milestone:                                                                                                    | Project Name:<br>FY2023 NSGP Baseline                                                                                                    | Estimated<br>Completion                              | %<br>Milestone                                                                                                    | Milestone                               |
| Milestone Progress Cre<br>Milestone:                                                                                                    | Project Name:                                                                                                    | Estimated<br>Completion                              | %<br>Milestone<br>Completed                                                                                                    | Milestone                               |
| Milestone Progress Cre<br>Milestone:<br>. Determine specifications for needed equiment.<br>2. Submit completed EHP form to the OHS                                                                                                    | Project Name:<br>FY2023 NSGP Baseline<br>Organization<br>FY2023 NSGP Baseline<br>Organization<br>FY2023 NSGP Baseline                                                                                                    | Estimated<br>Completion                              | %<br>Milestone<br>Completed<br>0%                                                                                                    | Milestone                               |
| Milestone Progress Cre                                                                                                    | Project Name:<br>FY2023 NSGP Baseline<br>Organization<br>FY2023 NSGP Baseline<br>Organization                                                                                                    | Estimated<br>Completion                              | %<br>Milestone<br>Completed<br>0%                                                                                                    | Milestone                               |
| Milestone Progress Cre<br>Milestone:<br>Determine specifications for needed equiment.<br>Submit completed EHP form to the OHS<br>Receipt EHP clearance from DHS/FEMA<br>Procurement completed: bidding, vendor selection, OHS review of contract, and ordering of equipment                                                                                                    | Project Name:<br>FY2023 NSGP Baseline<br>Organization<br>FY2023 NSGP Baseline<br>Organization<br>FY2023 NSGP Baseline<br>Organization<br>FY2023 NSGP Baseline<br>Organization<br>FY2023 NSGP Baseline<br>Organization                                                                                                    | Estimated<br>Completion                              | %<br>Milestone<br>Completed<br>0%<br>0%                                                                                                    | Milestone                               |
| Milestone Progress Cre<br>Milestone:<br>Determine specifications for needed equiment.<br>Submit completed EHP form to the OHS<br>Receipt EHP clearance from DHS/FEMA<br>Procurement completed: bidding, vendor selection, OHS review of contract, and ordering of equipment<br>Equipment received, installed, tested, and inventoried.                                                                                   | Project Name:<br>FY2023 NSGP Baseline<br>Organization<br>FY2023 NSGP Baseline<br>Organization<br>FY2023 NSGP Baseline<br>Organization<br>FY2023 NSGP Baseline<br>Organization<br>FY2023 NSGP Baseline<br>Organization<br>FY2023 NSGP Baseline                                                                                 | Estimated<br>Completion                              | %<br>Milestone<br>Completed<br>0%<br>0%<br>0%                                                                                                    | Milestone                               |
| Milestone Progress Cre<br>Milestone:<br>Determine specifications for needed equiment.<br>Submit completed EHP form to the OHS<br>Receipt EHP clearance from DHS/FEMA<br>Procurement completed: bidding, vendor selection, OHS review of contract, and<br>ordering of equipment<br>Equipment received, installed, tested, and inventoried.<br>Equipment training completed.                                               | Project Name:<br>FY2023 NSGP Baseline<br>Organization<br>FY2023 NSGP Baseline<br>Organization<br>FY2023 NSGP Baseline<br>Organization<br>FY2023 NSGP Baseline<br>Organization<br>FY2023 NSGP Baseline<br>Organization<br>FY2023 NSGP Baseline<br>Organization<br>FY2023 NSGP Baseline<br>Organization<br>FY2023 NSGP Baseline | Estimated<br>Completion                              | %           Milestone           0%           0%           0%           0%           0%           0%           0%           0%           0%           0%           0%           0%           0%           0%           0%           0%           0%           0%           0%                                        | Milestone                               |
| Milestone Progress Cre<br>Milestone:<br>Determine specifications for needed equiment.<br>Submit completed EHP form to the OHS<br>Receipt EHP clearance from DHS/FEMA<br>Procurement completed: bidding, vendor selection, OHS review of contract, and<br>prdering of equipment<br>Equipment received, installed, tested, and inventoried.<br>Equipment training completed.<br>Vendor paid and proof of payment received. | Project Name:<br>FY2023 NSGP Baseline<br>Organization<br>FY2023 NSGP Baseline<br>Organization<br>FY2023 NSGP Baseline<br>Organization<br>FY2023 NSGP Baseline<br>Organization<br>FY2023 NSGP Baseline<br>Organization<br>FY2023 NSGP Baseline<br>Organization<br>FY2023 NSGP Baseline<br>Organization                         | Estimated<br>Completion                              | %           Milestone           0%           0%           0%           0%           0%           0%           0%           0%           0%           0%           0%           0%           0%           0%           0%           0%           0%           0%           0%           0%           0%           0% | Milestone                               |
| Milestone Progress Cre<br>Milestone:<br>Determine specifications for needed equiment.<br>Submit completed EHP form to the OHS<br>Receipt EHP clearance from DHS/FEMA<br>Procurement completed: bidding, vendor selection, OHS review of contract, and                                                                                                    | Project Name:<br>FY2023 NSGP Baseline<br>Organization<br>FY2023 NSGP Baseline<br>Organization<br>FY2023 NSGP Baseline<br>Organization<br>FY2023 NSGP Baseline<br>Organization<br>FY2023 NSGP Baseline<br>Organization<br>FY2023 NSGP Baseline<br>Organization<br>FY2023 NSGP Baseline<br>Organization<br>FY2023 NSGP Baseline | Estimated<br>Completion                              | %           Milestone           0%           0%           0%           0%           0%           0%           0%           0%           0%           0%           0%           0%           0%           0%           0%           0%           0%           0%           0%                                        | Milestone                               |

- Complete "Milestone Progress" section of Status Report
- Milestone Do NOT change any of the Milestone descriptions and do NOT add any Milestone descriptions
- Project Name Brief project name (i.e., FY 2023 Baseline Organization NSGP)
- Estimated Completion Date Estimated completion date for milestone at time of status report
- Milestone Completed Estimated % of milestone completed at time of status report
- Milestone Progress Enter pertinent notes on milestone (i.e., Specifications for equipment complete)

| Milestone Progress                                                                                                    | Create New Version                   | Mark as Co                       | omplete   Go                | to Status Report Forms   Add                               |
|----------------------------------------------------------------------------------------------------|--------------------------------------|----------------------------------|-----------------------------|------------------------------------------------------------|
| Milestone:                                                                                                    | Project Name:                        | Estimated<br>Completion<br>Date: | %<br>Milestone<br>Completed | Milestone Progress:                                        |
| 1. Determine specifications for needed equiment.                                                                          | FY2023 NSGP Baseline<br>Organization | 09/29/2023                       | 100%                        | The specifications for needed<br>equipment are identified. |
| 2. Submit completed EHP form to the OHS                                                                                   | FY2023 NSGP Baseline<br>Organization | 01/23/2024                       | 60%                         | We are working on the EHP form.                            |
| 3. Receipt EHP clearance from DHS/FEMA                                                                                    | FY2023 NSGP Baseline<br>Organization | 03/31/2024                       | 0%                          |                                                            |
| <ol><li>Procurement completed: bidding, vendor selection, OHS review of<br/>contract, and ordering of equipment</li></ol> | FY2023 NSGP Baseline<br>Organization | 06/28/2024                       | 0%                          |                                                            |
| 5. Equipment received, installed, tested, and inventoried.                                                                | FY2023 NSGP Baseline<br>Organization | 01/31/2025                       | 0%                          |                                                            |
| 6. Equipment training completed.                                                                                          | FY2023 NSGP Baseline<br>Organization | 02/28/2025                       | 0%                          |                                                            |
| 7. Vendor paid and proof of payment received.                                                                             | FY2023 NSGP Baseline<br>Organization | 02/28/2025                       | 0%                          |                                                            |
| 8. WebGrants reimbursement claim submitted with all necessary<br>documentation.                                           | FY2023 NSGP Baseline<br>Organization | 03/17/2025                       | 0%                          |                                                            |
| 9. Final status report submitted.                                                                                         | FY2023 NSGP Baseline<br>Organization | 04/30/2025                       | 0%                          |                                                            |

Select "Save"

| 🏠 Menu   🤱 Help   📲 Log Out                                                     | 🅎 Back   🤙 Print   🧃                                                    | р Add   渊 Delete   룴 Edit            | 🛃 Save                      |                                             |
|---------------------------------------------------------------------------------|-------------------------------------------------------------------------|--------------------------------------|-----------------------------|---------------------------------------------|
| 📢 Grant Tracking                                                                |                                                                         |                                      |                             |                                             |
| Status Report: 152991 - 01                                                      |                                                                         |                                      |                             |                                             |
| Grant:                                                                          | 152991-FY 2023 NSGP Baseline Organization                               |                                      |                             |                                             |
| Status:                                                                         | Editing                                                                 |                                      |                             |                                             |
| Program Area:                                                                   | Non Profit Security Grant Program (NSGP)                                |                                      |                             |                                             |
| Grantee Organization:                                                           | BaseLine Organization                                                   |                                      |                             |                                             |
| Program Officer:                                                                | Program Officer: Joni McCarter                                          |                                      |                             |                                             |
| Instructions<br>s per NSGP grant guidance, the Status Report is required to der | nonstrate the progress of your grant for the prior six month period. Pl | ease update each milestone and narra | tive project progress.      |                                             |
| Milestone Progress                                                              |                                                                         | Cr                                   | reate New Version I M       | lark as Complete   Go to Status Report Form |
| Milestone:                                                                      | Project Name:                                                           | Estimated                            | %<br>Milestone<br>Completed | Milestone Progress:                         |
| <ol> <li>Determine specifications for needed equiment</li> </ol>                | FY2023 NSGP Baseline Organization                                       |                                      | -                           | ications for needed equipment are           |
|                                                                                 | 7                                                                       |                                      |                             |                                             |

- Complete "Narrative Project Progress"
  - Select "Add"

| Narrative Project Progress |                                                                                                    | Add |
|----------------------------|----------------------------------------------------------------------------------------------------|-----|
| Project<br>Name:           | What do you anticipate accomplishing in the project over the next six months? Do you have any project accomplishments to be highlighted? Are there any negative issues that need to be highlighted? |     |

- Add Project Name
- What do you anticipate accomplishing in the project over the next six months? Do you have any project accomplishments to be highlighted? Are there any negative issues that need to be highlighted

| Narrative Project Progress                                                                                                    |                                                                                                    |  |
|----------------------------------------------------------------------------------------------------|----------------------------------------------------------------------------------------------------|--|
| Project Name:*                                                                                                    | FY2023 NSGP Baseline Organization                                                                                                    |  |
| What do you anticipate accomplishing<br>in the project over the next six<br>months? Do you have any project<br>accomplishments to be highlighted?<br>Are there any negative issues that<br>need to be highlighted? | Within the next 6 months, we anticipate the EHP form<br>will be completed with clearance from DHS/FEMA, and<br>procurement will be completed. |  |

Select "Save"

| 🕎 Menu   🧟 Help   🍓 Log Out | Save 🖓 Back   🤌 Print   🥐 Add   🛸 Delete   🛞 Edil   🕌 Save |
|-----------------------------|------------------------------------------------------------|
| Grant Tracking              |                                                            |
| Status Report: 152991 - 01  |                                                            |
| Grant: 152991               | FY 2023 NSGP Baseline Organization                         |

Select "Mark as Complete"

Milestone Status Report

Create New Version | Mark as Complete | Go to Status Report Forms

Is this the final Status Report?\* No

Select "Submit" to submit Status Report to the OHS

| Components Preview   Subr                                                     |                          |             |  |  |
|-------------------------------------------------------------------------------|--------------------------|-------------|--|--|
| Complete each component of the status report and mark it as complete. Click S | ubmit when you are done. |             |  |  |
| Name                                                                          | Complete?                | Last Edited |  |  |
| General Information                                                           | √                        | 09/16/2022  |  |  |
| Milestone Progress Report                                                     | ✓                        | 09/16/2022  |  |  |

- After submission of a Status Report
  - OHS will review the report and either negotiate back for corrections or approve the report
  - Upon approval of the report, the OHS will copy the approved status report and generate the next report submission that will be due

- Correspondence Component of the grant should be used for contacting the OHS with questions/pertinent information or approvals regarding your grant
- Select "Correspondence" component in WebGrants

| Grant Components                                                                                                    | Alerts   Copy   Annotations (0)   Export Grant Data   M                                                                                                    |
|----------------------------------------------------------------------------------------------------|----------------------------------------------------------------------------------------------------|
| The components below are associated with the current Funding Op<br>You may associate specific forms in the Associated Forms section a<br>copy this grant and you can export the raw data. | oportunity. You can change these components in the Funding Opportunity module.<br>above. You can define your own alerts in the Alerts section. You can make notes by clicking Annotations. You can |
| Compor                                                                                                    | nent Last Edited                                                                                                    |
| General Information                                                                                                    | 09/20/2023                                                                                                    |
| Claims                                                                                                    |                                                                                                    |
| Contact Information                                                                                                    | 09/20/2023                                                                                                    |
| Correspondence                                                                                                    |                                                                                                    |
| Appropriations                                                                                                    |                                                                                                    |
| Status Reports                                                                                                    |                                                                                                    |
| Subaward Adjustments                                                                                                    |                                                                                                    |
| Budget                                                                                                    |                                                                                                    |
| Subaward Adjustment Notices                                                                                                    |                                                                                                    |
| Named Attachments                                                                                                    | 09/20/2023                                                                                                    |
| Subaward Documents - Final                                                                                                    |                                                                                                    |
| Attachments                                                                                                    |                                                                                                    |
| Closeout                                                                                                    |                                                                                                    |
| Opportunity                                                                                                    |                                                                                                    |
| Application                                                                                                    |                                                                                                    |
| Application Versions                                                                                                    | · · ·                                                                                                    |
| Application Annotations                                                                                                    |                                                                                                    |
| Review Forms                                                                                                    | •                                                                                                    |
|                                                                                                    |                                                                                                    |

#### Select "Add" under Inter-System Grantee Correspondence

| Inter-System Grantee | Correspondence  |              |                                        |          | Ac                                 | bt  |
|----------------------|-----------------|--------------|----------------------------------------|----------|------------------------------------|-----|
| Subject              | From            | То           | Sent/Received                          |          | Attachments                        |     |
|                      |                 |              |                                        |          | Last Edited                        | By: |
| Correspond           | dence Compo     | onent wo     | rks similar to email                   |          |                                    |     |
|                      |                 |              |                                        |          |                                    |     |
| ► 10: Sele           | ect who you w   | ould like t  | o send the message to                  |          |                                    |     |
| ► You                | may select mul  | tiple people | e by using the Ctrl function on your k | keyboard | To:* Chelsey Call<br>Joni McCarter |     |
|                      | litional poople | can bo a     | ded to the message                     |          | Debbie Musselman                   |     |
|                      | intional people | can be a     | ded to the message                     |          |                                    |     |
| Use                  | a ";" between   | each email   | address added                          |          |                                    |     |
|                      |                 |              |                                        |          |                                    |     |
| CC:                  | Den Betens      | an Qhac al i | no. and                                |          |                                    |     |
|                      | Don.Peters      | onepaserr    | ne.org                                 |          |                                    |     |
|                      |                 |              |                                        |          |                                    |     |
|                      |                 |              |                                        |          |                                    |     |
|                      |                 |              |                                        |          |                                    |     |
|                      |                 |              |                                        |          |                                    |     |
|                      |                 |              |                                        | /        |                                    |     |
|                      |                 |              |                                        |          |                                    |     |

Enter a "Subject" for the message

Subject:\* FY2023 Door Contract

► Enter all necessary information in the "Message" section

Message: Enter all necessary information here

- Attach any necessary documents in the Attachments section
- Select "Choose File" to locate document on your computer

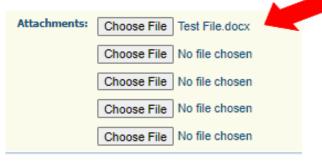

Select "Send" to send the message to the OHS

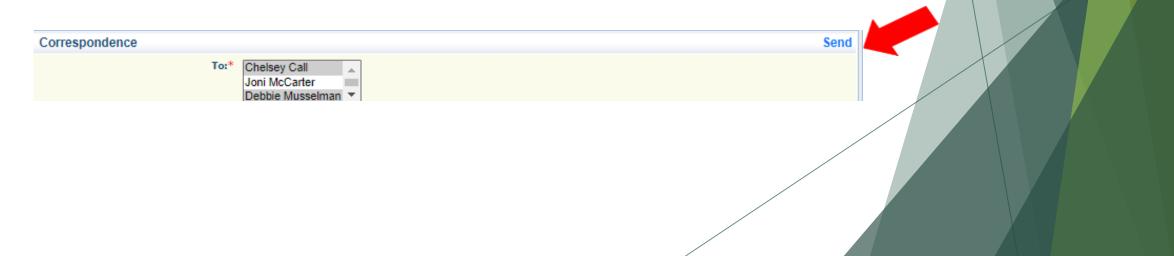

- ▶ When receiving emails from WebGrants, DO NOT reply from your email
- ▶ The reply will go to a generic inbox and will cause a delay in response
- To reply to a message, select the "Subject" section of the message you want to reply to

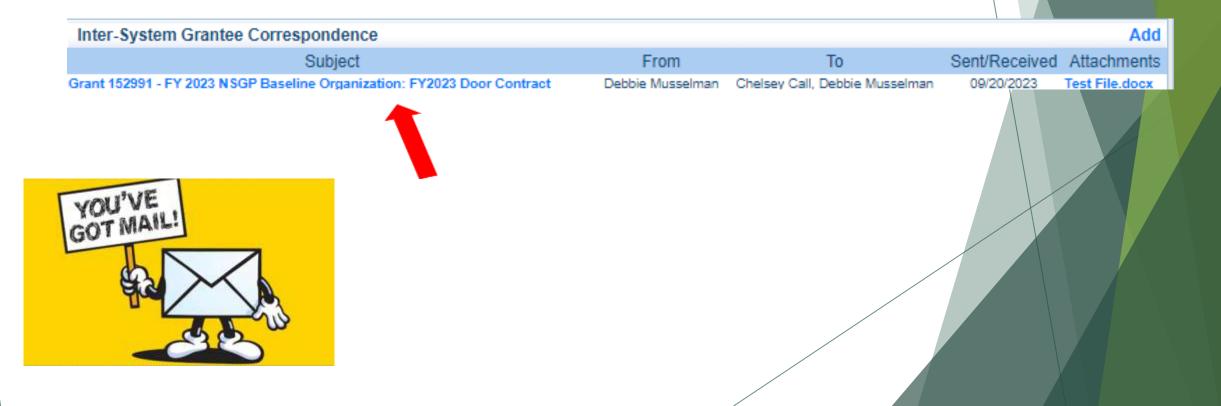

► Select "Reply" Com

| respondence |                                                                         |
|-------------|-------------------------------------------------------------------------|
| From:       | Debbie Musselman                                                        |
| To:         | Chelsey Call, Debbie Musselman                                          |
| CC:         | Don.Peterson@baseline.org                                               |
| Subject:*   | Grant 152991 - FY 2023 NSGP Baseline Organization: FY2023 Door Contract |
|             |                                                                         |

Reply

- Select who you want the reply to be sent to
- Add "Message" above the start of the original correspondence
- Select "Send"

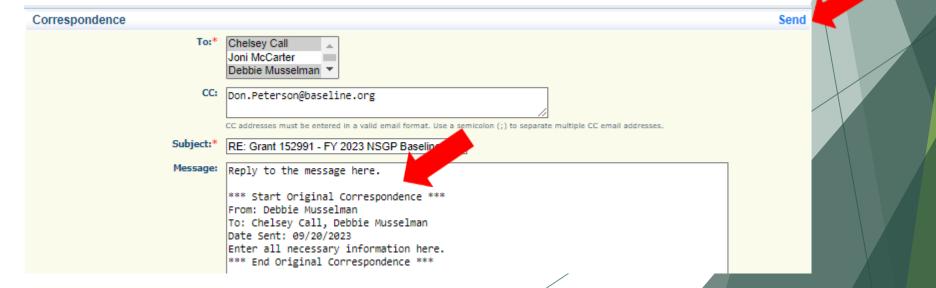

#### Grant File

- All grant records shall be retained by the subrecipient for:
  - At least 5 years from the end of the state fiscal year in which the grant closes or following notification by the awarding agency that the grant has been programmatically and fiscally closed or at least 5 years following the closure of the subrecipient's audit report covering the entire award period, whichever is later
- Subrecipient should maintain grant file with grant documentation including but not limited to:
  - Copy of grant application(s) WebGrants submission with Investment Justification, Risk/Vulnerability Assessment, etc.
  - Subaward Agreement (Fully Executed)
  - ▶ EHP Submission and Clearance documentation
  - ► Fully Executed Contracts
  - Approved Claims
  - Approved Subaward Adjustments
  - Approved Status Reports
  - ► Final Status Report
  - Monitoring Reports
  - Relevant Grant Correspondence
  - Procurement Documents
  - Disposition of Equipment Forms
  - Inventory

### Grant Closeout

- ► Grant Period of Performance ends 08/31/2025
- Final Claims and Final Status Report are due 45 days after the end of the period of performance (10/15/2025)
- Final Claim Select "Yes" in "General Information" on the question "Is this your Final Report"
- ► Final Status Report
  - In the "Narrative Project Progress" section indicate that the project is complete and this submission is the Final Status Report.
  - Include amount of de-obligated funds, if applicable, in the Narrative Project Progress section

#### Monitoring

- Information Bulletin 1: Policy on Monitoring discusses monitoring
- The OHS acts as a pass-through entity and is subject to the requirements of passthrough entities guided by 2 CFR 200
- 2 CFR 200.332 (d) states, "All pass-through entities must monitor the activities of the subrecipient as necessary to ensure that the subaward is used for authorized purposes, in compliance with Federal statutes, regulations, and the terms and conditions of the subaward; and that subaward performance goals are achieved"
- Types of Monitoring
  - ▶ Desk Review that is completed by the OHS at the OHS' office
  - On-Site Review that is conducted by the OHS at the subrecipient's agency

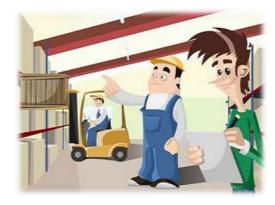

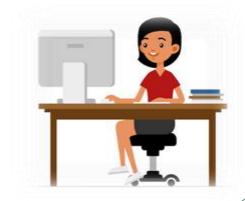

## Monitoring

- Scheduling
  - ► Agreed upon date between OHS and subrecipient
  - ► Given at least 30 days notice
- ► Topics Covered
  - See Monitoring Information Bulletin
- Corrective Actions
  - If observations are made, at least 30 days will be allowed to complete and submit necessary corrective actions

### Monitoring

- Monitoring is NOT an audit
- OHS is NOT out to catch you doing something wrong - we are there to HELP correct areas of noncompliance to prevent audit findings
- Chance to provide technical assistance and answer questions

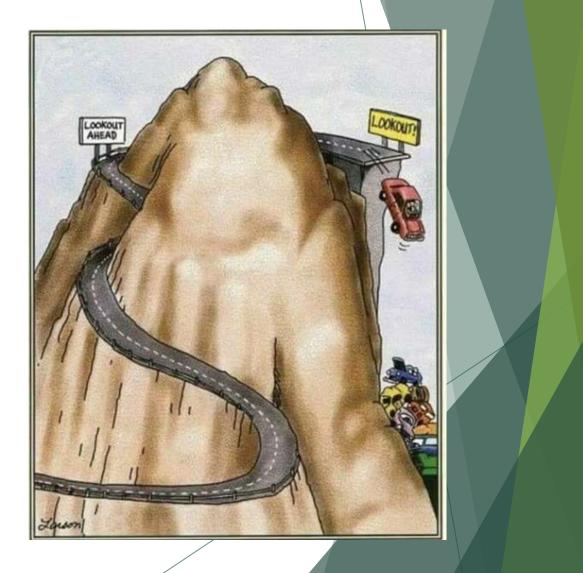

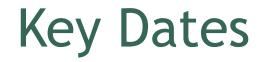

Submit Compliance Workshop and Award Acknowledgement - September 28, 2023

Signed Subaward Agreements Due - November 30, 2023

Submit Procurement Policy or Formal Adoption of State of Missouri's - November 30, 2023

Status Reports - January 10<sup>th</sup> and July 10<sup>th</sup>

Completed EHP Submitted to OHS - January 31, 2024

SAM II Vendor Registration - completed 1 month prior to submission of first claim

Period of Performance - September 1, 2023 - August 31, 2025

## Follow-up Information

Each subrecipient will be sent the following items via email:

- Subaward Agreement
- Award and Compliance Workshop Confirmation Acknowledgement
- Link to Compliance Workshop PowerPoint
- Links to Administrative Guide and Information Bulletins
- ► Link to EHP form
- Link to Single Feasible Source (SFS) Form
- Grant Checklist

#### Next Steps

You will receive a very detailed checklist for your project - below are just the first steps

#### **Funding Hold**

- Return your Subaward Agreement, signed by the correct Authorized Official, the 501c3 paperwork, and the Award and Compliance Workshop Confirmation Acknowledgement
- The Subaward Agreement will then be fully executed by the Missouri Department of Public Safety and uploaded into WebGrants
- We will reach out to you for the follow-up information needed by FEMA in order for your funding hold to be released
- \*\*DO NOT COMPLETE ANY WORK ON THE PROJECT UNTIL YOU HAVE BEEN NOTIFIED THE FUNDING HOLD HAS BEEN RELEASED\*\*

#### No Funding Hold

- Return your Subaward Agreement, signed by the correct Authorized Official, the 501c3 paperwork, and the Award and Compliance Workshop Confirmation Acknowledgement
- The Subaward Agreement will then be fully executed by the Missouri Department of Public Safety and uploaded into WebGrants
- Your project will be marked "Underway" in WebGrants and you will be able to view it
- Begin gathering items for the EHP submission

# Do NOT sign any contracts or place any orders until you have been instructed!!

#### Questions

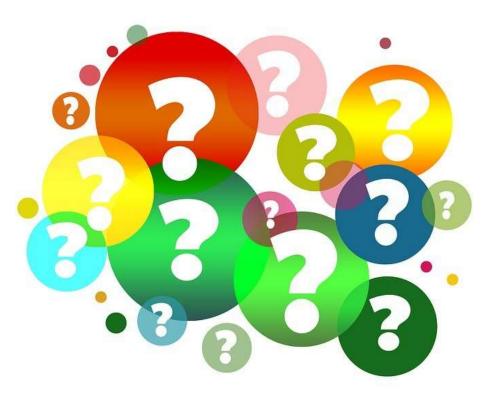

## **OHS Contacts**

Debbie Musselman

Grants Specialist

(573) 751-5997

Debbie.Musselman@dps.mo.gov

**Chelsey Call** 

Grant Supervisor

(573) 526-9203

Chelsey.Call@dps.mo.gov

Joni McCarter Program Manager (573) 526-9020 Joni.Mccarter@dps.mo.gov

**Kelsey Saunders** Grant Support Specialist

(573) 522-6125

Kelsey.Saunders@dps.mo.gov